Nr postępowania: ZP/42/014/D/14

# **SPECYFIKACJA ISTOTNYCH WARUNKÓW ZAMÓWIENIA /SIWZ/**

dotycząca postępowania o zamówienie publiczne o wartości nie przekraczającej kwot określonych w przepisach wydanych na podstawie art. 11. ust. 8 w związku z art. 6a ustawy z dnia 29 stycznia 2004 r. Prawo zamówień publicznych (Dz. U. z 2013 r., poz. 907, tekst jednolity, z późniejszymi zmianami), prowadzonego w trybie przetargu nieograniczonego na:

**"Dostawę sprzętu komputerowego oraz akcesoriów dla Wydziału Elektrotechniki i Automatyki Politechniki Gdańskiej."**

### ZATWIERDZAM

**Dziekan Wydziału Elektrotechniki i Automatyki PG dr hab. inż. Leon Swędrowski prof. nadzw. PG**

# **I. ZAMAWIAJĄCY**

POLITECHNIKA GDAŃSKA ul. G. Narutowicza 11/12 80-233 GDAŃSK

Postępowanie jest prowadzone przez:

Wydział Elektrotechniki i Automatyki fax. 58 347 18 02 Adres e-mail: biuro@ely.pg.gda.pl Strona internetowa: [www.dzp.pg.gda.pl](http://www.dzp.pg.gda.pl/) Godziny urzędowania: 8:00 – 15:00

### **II. TRYB UDZIELENIA ZAMÓWIENIA**

Postępowanie o zamówienie publiczne prowadzone w trybie przetargu nieograniczonego poniżej 207000 euro w związku z art. 6a ustawy z dnia 29 stycznia 2004 r. Prawo zamówień publicznych (tekst jednolity: Dz. U. z 2013 r., poz. 907 z późniejszymi. zmianami), zwanej dalej "ustawą", zgodnie z wymaganiami określonymi w niniejszej Specyfikacji Istotnych Warunków Zamówienia, zwanej dalej "SIWZ".

### **III. OPIS PRZEDMIOTU ZAMÓWIENIA**

1. Przedmiotem zamówienia jest dostawa sprzętu komputerowego oraz akcesoriów, zgodnie ze szczegółowym opisem przedmiotu zamówienia zawartym w załącznikach od nr 7.1 do nr 7.7 do SIWZ oraz poniższym zestawieniem:

```
Część 1:
```

```
a) zestaw komputerowy A – 1 kpl.
```
b) zestaw komputerowy B - 1 kpl.

Część 2:

a) zestaw komputerowy – 1 kpl.

```
b) dysk SSD 120 GB - 1 szt.
```
- c) pamięć RAM 4GB 1 szt.
- d) monitory LCD 2 szt.
- e) pamięć 16 GB 1 szt.
- f) pamięć 8 GB 1 szt.

Część 3:

- a) laptop 1 szt.
- b) tablet nr  $1 1$  szt.
- c) tablet  $nr 2 3$  szt.
- d) pamięć pendrive 120 GB 3 szt.

```
e) dysk HD USB – 2 szt.
```
Część 4 :

- a) adapter 3 szt.
- b) kabel HDMI  $1 m 1 s$ zt.
- c) kabel HDMI  $3 m 2 szt$ .
- d) karta bezprzewodowa sieciowa 5 szt.
- e) przełącznik SWITCH 1 szt.

Część 5

- a) urządzenie wielofunkcyjne 1 szt.
- b) napęd zewnętrzny DVD +/- RW 1 szt.

Część 6 :

a) drukarka laserowa kolorowa – 1 szt.

Część 7:

- a) laptop 1 szt.
- b) stacja dokująca #1 2 szt.
- c) stacja dokująca #2 1 szt.
- 2. Kody klasyfikacji Wspólnego Słownika Zamówień (CPV 2008):
	- 30213000-5 Komputery osobiste,
	- 30216110-0 Skanery komputerowe,
	- 30231300-0 Monitory ekranowe,
	- 30232110-8 Drukarki laserowe,
	- 30234100-9 Dyski magnetyczne,
	- 30234500-3 Pamięci do przechowywania danych,
	- 30237135-4 Karty sieciowe
- 3. Zamawiający dopuszcza składanie ofert na części od 1 do 7.
- 4. Zamawiający nie dopuszcza możliwości składania ofert wariantowych.
- 5. Zamawiający nie przewiduje udzielenia zamówień uzupełniających, o których mowa w art. 67 ust. 1 pkt. 7 ustawy.
- 6. Zamawiający nie przewiduje przeprowadzenia aukcji elektronicznej.
- 7. Przedmiotem niniejszego postępowania nie jest zawarcie umowy ramowej.
- 8. Wymagania stawiane Wykonawcy odnośnie przedmiotu zamówienia:
	- 1) Zamawiający wymaga, aby oferowane zestawy komputerowe oraz akcesoria objęte przedmiotem zamówienia:
		- a. były fabrycznie nowe, wolne od wszelkich wad i uszkodzeń, bez wcześniejszej eksploatacji i nie były przedmiotem praw osób trzecich,
	- b. spełniały wszystkie normy stawiane przedmiotowi zamówienia przez prawo polskie,
	- c. posiadały odpowiednie pozwolenia dopuszczające do obrotu na terytorium Polski,
	- d. posiadały deklarację zgodności CE.
	- 2) Zamawiający wymaga, aby Wykonawca:
		- a. udzielił minimum **36 miesięcy gwarancji** na oferowane zestawy oraz akcesoria, objęte przedmiotem zamówienia, od daty podpisania protokołu zdawczo-odbiorczego. Gwarancja udzielona przez Wykonawcę nie może ograniczać gwarancji producenta.
		- b. dostarczył przedmiot zamówienia własnym transportem, na własny koszt i ryzyko, w miejsce wskazane przez Zamawiającego, a także dokonał montażu i uruchomienia zestawów objętych przedmiotem zamówienia.
		- c. w celu potwierdzenia, że oferowane zestawy komputerowe i akcesoria odpowiadają wymaganiom określonym przez Zamawiającego w szczegółowym opisie przedmiotu zamówienia - załączył do oferty opis sporządzony na podstawie załączników od nr 7.1 do nr 7.7 do SIWZ, poprzez podanie producenta, marki, modelu, typu zaoferowanych wyrobów.
	- 3) Szczegółowe postanowienia dotyczące wykonywania zobowiązań odnoszących się do reklamacji i gwarancji zawarto we wzorze umowy, która stanowi integralną część niniejszej Specyfikacji istotnych warunków zamówienia.
- 9. Zgodnie z możliwościami jakie daje ustawa z dnia 11 marca 2004 roku o podatku od towarów i usług (art. 83 ust. 1 pkt. 26 lit. a) tej Ustawy – Dz..U. z 2004 r. Nr 54, poz. 535 z późniejszymi zmianami) Zamawiający podejmie działania w kierunku zastosowania "zerowej" stawki podatku VAT do zestawów komputerowych, które stanowią przedmiot zamówienia.

### **IV. TERMIN I MIEJSCE REALIZACJI ZAMÓWIENIA**

- 1. Zamówienie w każdej części musi zostać zrealizowane w terminie do **5 tygodni** od daty zawarcia umowy.
- 2. Miejsce dostawy: Wydział Elektrotechniki i Automatyki Politechniki Gdańskiej, 80-233 Gdańsk Wrzeszcz, ul. Narutowicza 11/12.

### **V. OPIS WARUNKÓW UDZIAŁU W POSTĘPOWANIU ORAZ OPIS SPOSOBU DOKONYWANIA OCENY SPEŁNIANIA TYCH WARUNKÓW**

#### **O udzielenie zamówienia mogą ubiegać się Wykonawcy, którzy:**

- 1. Spełniają warunki określone w art. 22 ust.1 ustawy dotyczące:
	- a) posiadania uprawnień do wykonywania określonej działalności lub czynności, jeżeli przepisy prawa nakładają obowiązek ich posiadania;

Działalność prowadzona na potrzeby wykonania przedmiotu zamówienia nie wymaga posiadania specjalnych uprawnień,

b) posiadania wiedzy i doświadczenia;

Zamawiający uzna warunek za spełniony, jeżeli Wykonawca ubiegający się o zamówienie:

Wykaże, że w okresie ostatnich trzech lat przed upływem terminu składania ofert, a jeżeli okres prowadzenia działalności jest krótszy – w tym okresie, zrealizował co najmniej **1** dostawę sprzętu komputerowego i akcesoriów o łącznej wartości nie mniejszej niż :

*-dla części 1: 15 000,00 PLN brutto ,*

- *- dla części 2: 9 000,00 PLN brutto ,*
- *- dla części 3: 17 000,00 PLN brutto.*

*- dla części 4: 1 000,00 PLN brutto,*

*-dla części 5: 1100,00 PLN brutto,*

- *- dla części 6: 1 200,00 PLN brutto,*
- *- dla części 7: 6 500,00 PLN brutto.*

Zamawiający sprawdzi spełnienie tego warunku na podstawie załącznika nr 4 do SIWZ.

W przypadku, gdy Wykonawca składa ofertę na kilka części zamówienia, musi wykazać minimum jedną dostawę sprzętu komputerowego i akcesoriów o łącznej wartości brutto, co najmniej równej sumie podanych wyżej wartości dla części, na które składa ofertę.

c) dysponowania odpowiednim potencjałem technicznym oraz osobami zdolnymi do wykonania zamówienia;

Zamawiający nie wyznacza szczegółowego warunku w tym zakresie.

- d) sytuacji ekonomicznej i finansowej. Zamawiający nie wyznacza szczegółowego warunku w tym zakresie.
- 2. Nie podlegają wykluczeniu z postępowania o udzielenie zamówienia na podstawie art. 24 ust.1 oraz art. 24 ust.2 pkt. 5 ustawy.

Zamawiający sprawdzi czy Wykonawcy spełniają powyższe warunki na podstawie złożonych przez Wykonawców oświadczeń lub dokumentów. Niespełnienie chociażby jednego warunku spowoduje wykluczenie Wykonawcy z postępowania. Ofertę Wykonawcy wykluczonego uznaje się za odrzuconą.

# **VI. WYKAZ OŚWIADCZEŃ LUB DOKUMENTÓW, JAKIE MAJĄ DOSTARCZYĆ WYKONAWCY W CELU POTWIERDZENIA SPEŁNIANIA WARUNKÓW UDZIAŁU W POSTĘPOWANIU**

- 1. Wykonawcy ubiegający się o zamówienie, w celu potwierdzenia spełnienia warunków udziału w postępowaniu, muszą wraz z ofertą (formularz oferty wg wzoru stanowiącego załącznik nr 1 do SIWZ) załączyć niżej wymienione oświadczenia lub dokumenty:
	- a) oświadczenie o spełnieniu warunków określonych w art. 22 ust.1 ustawy (wg wzoru stanowiącego załącznik nr 2 do SIWZ). Oświadczenie musi być podpisane przez Wykonawcę.
	- b) Wykaz wykonanych głównych dostaw sprzętu komputerowego w okresie ostatnich trzech lat przed upływem terminu składania ofert, a jeżeli okres prowadzenia działalności jest krótszy – w tym okresie, wraz z podaniem ich wartości, przedmiotu, dat wykonania i podmiotów, na rzecz których te dostawy

zostały wykonane - wg wzoru stanowiącego załącznik nr 4 do SIWZ, **oraz załączyć dowody, że dostawy te zostały wykonane należycie.**

- 2. W celu wykazania braku podstaw do wykluczenia Wykonawcy z postępowania o udzielenie zamówienia w okolicznościach, o których mowa w art.24 ust.1 ustawy należy złożyć:
	- a) oświadczenie o braku podstaw do wykluczenia (wg wzoru stanowiącego załącznik nr 3 do SIWZ);
	- b) aktualny odpis z właściwego rejestru lub z centralnej ewidencji i informacji o działalności gospodarczej, jeżeli odrębne przepisy wymagają wpisu do rejestru lub ewidencji, w celu wykazania braku podstaw do wykluczenia w oparciu o art. 24 ust. 1 pkt. 2 ustawy, wystawiony nie wcześniej niż 6 miesięcy przed upływem terminu składania ofert, a w stosunku do osób fizycznych oświadczenie w zakresie art. 24 ust.1 pkt. 2 ustawy;
- 3. W celu wykazania braku podstaw do wykluczenia Wykonawcy z postępowania o udzielenie zamówienia w okolicznościach, o których mowa w art. 24 ust.2 pkt. 5 ustawy, Wykonawca składa:
	- listę podmiotów należących do tej samej grupy kapitałowej, o której mowa w art. 24 ust. 2 pkt. 5 lub informację o tym, że Wykonawca nie należy do grupy kapitałowej – według wzoru stanowiącego załącznik nr 5 do SIWZ.

#### *UWAGA:*

*Art. 24 ust.2 pkt. 5 ustawy: Z postępowania o udzielenie zamówienia wyklucza się również Wykonawców, którzy należąc do tej samej grupy kapitałowej w rozumieniu ustawy z dnia 16 lutego 2007 r. ochronie konkurencji i konsumentów (Dz. U. Nr 50, poz. 331, z późniejszymi zmianami), złożyli odrębne oferty lub wnioski o dopuszczenie do udziału w tym samym postępowaniu, chyba że wykażą, że istniejące między nimi powiązania nie prowadzą do zachwiania uczciwej konkurencji pomiędzy Wykonawcami w postępowaniu o udzielenie zamówienia.*

- 4. W celu potwierdzenia, że oferowane dostawy odpowiadają wymaganiom określonym w SIWZ Wykonawca zobowiązany jest załączyć opis, sporządzony poprzez wypełnienie **załączników od nr 7.1 do nr 7.7 do SIWZ.**
- 5. Jeżeli Wykonawca ma siedzibę lub miejsce zamieszkania poza terytorium Rzeczypospolitej Polskiej, w miejsce dokumentu, o którym mowa w punkcie 2 niniejszego rozdziału zobowiązany jest przedłożyć dokument, wystawiony w kraju, w którym ma siedzibę lub miejsce zamieszkania, potwierdzające odpowiednio, że:
	- a) nie otwarto jego likwidacji ani nie ogłoszono upadłości wystawiony nie wcześniej niż 6 miesięcy przed upływem terminu składania ofert; albo:
	- b) jeżeli w miejscu zamieszkania osoby lub w kraju, w którym Wykonawca ma siedzibę lub miejsce zamieszkania, nie wydaje się takiego dokumentu, Wykonawca zastępuje je dokumentem zawierającym oświadczenie, w którym określa się także osoby uprawnione do reprezentacji wykonawcy, złożone przed właściwym organem sądowym, administracyjnym albo organem samorządu zawodowego lub gospodarczego odpowiednio kraju miejsca zamieszkania osoby lub kraju, w którym Wykonawca ma siedzibę lub miejsce zamieszkania, lub notariuszem.
- 6. Dokumenty powinny być złożone w oryginale lub kopii poświadczonej za zgodność z oryginałem przez Wykonawcę.
- 7. Dokumenty sporządzone w języku obcym są składane wraz z tłumaczeniem na język polski.
- 8. Zamawiający nie dopuszcza elektronicznej formy dokumentów i oświadczeń.
- 9. Złożone wraz z ofertą dokumenty, po otwarciu ofert nie podlegają zwrotowi.

### **VII. INFORMACJE O SPOSOBIE POROZUMIEWANIA SIĘ ZAMAWIAJĄCEGO Z WYKONAWCAMI ORAZ PRZEKAZYWANIA OŚWIADCZEŃ LUB DOKUMENTÓW, A TAKŻE WSKAZANIE OSÓB UPRAWNIONYCH DO POROZUMIEWANIA SIĘ Z WYKONAWCAMI**

1. W postępowaniu o udzielenie zamówienia: oświadczenia, wnioski, zawiadomienia oraz informacje Zamawiający i Wykonawcy przekazują sobie pisemnie, za pośrednictwem faksu, lub drogą elektroniczną. W przypadku porozumiewania się za pomocą faksu lub drogą elektroniczną, każda ze stron na żądanie drugiej niezwłocznie potwierdza fakt ich otrzymania.

Numer faksu Zamawiającego: **58 347 18 02,** e-mail; [biuro@ely.pg.gda.pl](mailto:biuro@ely.pg.gda.pl)

Adres do korespondencji: **Politechnika Gdańska, Wydział Elektrotechniki i Automatyki, ul. Sobieskiego 7, 80-216 Gdańsk, pok.30.**

- 2. W przypadku Wykonawców wspólnie ubiegających się o udzielenie zamówienia wszelka korespondencja będzie prowadzona wyłącznie z pełnomocnikiem.
- 3. Przekazywanie oświadczeń lub dokumentów, o których mowa w art. 25 ust. 1 ustawy, odbywać się będzie w formie pisemnej.
- 4. Wykonawca może zwrócić się na piśmie, za pośrednictwem faksu, lub drogą elektroniczną do Zamawiającego o wyjaśnienie treści niniejszej specyfikacji. Zamawiający udzieli wyjaśnień, jeżeli zapytanie Wykonawcy wpłynie do niego, nie później niż na **2 dni** przed upływem terminu składania ofert pod warunkiem, że wniosek o wyjaśnienie treści SIWZ wpłynie do Zamawiającego nie później niż do końca dnia, w którym upływa połowa wyznaczonego terminu składania ofert.
- 5. Jeżeli wniosek o wyjaśnienie treści SIWZ wpłynie po upływie terminu składania wniosku, o którym mowa w pkt. 4 lub dotyczy udzielonych wyjaśnień, Zamawiający może udzielić wyjaśnień albo pozostawić wniosek bez rozpoznania. Przedłużenie terminu składania ofert nie wpływa na bieg terminu składania wniosku.
- 6. Treść zapytań wraz z wyjaśnieniami, Zamawiający prześle wszystkim Wykonawcom, którym przekazano niniejszą specyfikację, a także zamieści je na własnej stronie internetowej- [www.dzp.pg.gda.pl](http://www.dzp.pg.gda.pl/)
- 7. Zamawiający **nie będzie udzielał ustnie lub telefonicznie** informacji, wyjaśnień lub odpowiedzi na kierowane do niego pytania związane z prowadzonym postępowaniem.
- 8. Zamawiający nie przewiduje zwołania zebrania Wykonawców w celu wyjaśnienia wątpliwości dotyczących treści SIWZ.
- 9. W uzasadnionych przypadkach Zamawiający może przed upływem terminu składania ofert zmienić treść niniejszej SIWZ.
- 10.Jeżeli w wyniku zmiany treści Specyfikacji Istotnych Warunków Zamówienia (SIWZ) nie prowadzącej do zmiany treści ogłoszenia o zamówieniu jest niezbędny dodatkowy czas na wprowadzenie zmian w ofertach, Zamawiający przedłuży termin składania ofert i poinformuje o tym Wykonawców, którym przekazano niniejszą specyfikację oraz zamieści ją na swojej stronie internetowej, na której udostępniona jest specyfikacja.
- 11.Jeżeli wprowadzona zmiana treści SIWZ prowadzi do zmiany treści ogłoszenia o zamówieniu, Zamawiający zamieści w Biuletynie Zamówień Publicznych ogłoszenie o zmianie ogłoszenia, przedłużając jednocześnie termin składania ofert o czas niezbędny na wprowadzenie zmian w ofertach i zamieści informację o zmianach w swojej siedzibie i na własnej stronie internetowej.

# **VIII. WYMAGANIA DOTYCZĄCE WADIUM**

Zamawiający w niniejszym postępowaniu nie żąda od Wykonawców wniesienia wadium.

### **IX. TERMIN ZWIĄZANIA OFERTĄ**

- 1. Termin związania ofertą wynosi **30 dni.**
- 2. Bieg terminu związania ofertą rozpoczyna się wraz z upływem terminu składania ofert.
- 3. Wykonawca samodzielnie lub na wniosek Zamawiającego może przedłużyć termin związania ofertą, z tym, że Zamawiający może tylko raz, co najmniej na 3 dni przed upływem terminu związania ofertą, zwrócić się do Wykonawców o wyrażenie zgody na przedłużenie tego terminu o oznaczony okres, jednak nie dłuższy niż 60 dni.

### **X. OPIS SPOSOBU PRZYGOTOWYWANIA OFERTY**

1. Wykonawca może złożyć tylko jedną ofertę na dowolną liczbę części.

- 2. Zamawiający nie dopuszcza składania oferty w formie elektronicznej.
- 3. Na kompletną ofertę składają się dokumenty i oświadczenia wymienione w tabeli (pożądane ułożenie dokumentów zgodnie z podaną kolejnością):

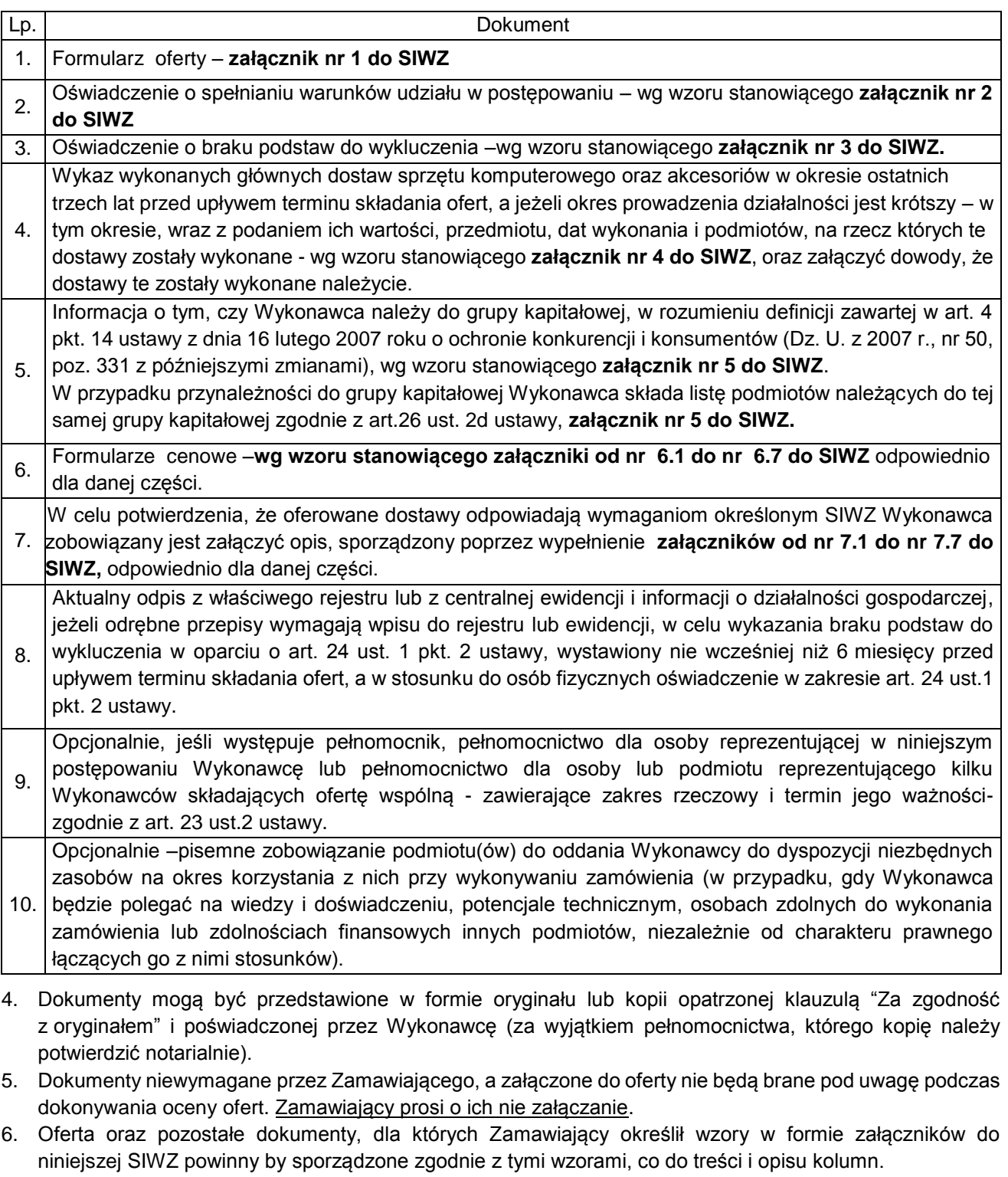

- 7. Oferta powinna być przygotowana zgodnie z wymogami niniejszej SIWZ i ustawy. Treść oferty musi odpowiadać treści SIWZ.
- 8. Zamawiający żąda, aby Wykonawca wskazał w ofercie część zamówienia, której wykonanie powierzy podwykonawcom.
- 9. Wykonawcy ponoszą wszelkie koszty związane z udziałem w postępowaniu, przygotowaniem i złożeniem oferty, z zastrzeżeniem Art. 93 ust. 4 ustawy.
- 10. Oferta wraz z załącznikami powinna być napisana w języku polskim, na maszynie do pisania, komputerze lub inną trwałą i czytelną techniką, opieczętowana pieczątką firmową oraz podpisana przez osobę upoważnioną do reprezentowania Wykonawcy. Pełnomocnictwo do reprezentowania Wykonawcy powinno być dołączone do oferty, o ile prawo do jej podpisania nie wynika z dokumentów załączonych do oferty. Zamawiający nie wyraża zgody na złożenie oferty w postaci elektronicznej, opatrzonej bezpiecznym podpisem elektronicznym weryfikowanym przy pomocy ważnego kwalifikowanego certyfikatu.
- 11. W celu wykluczenia przypadkowego zdekompletowania oferty zaleca się, aby wszystkie strony oferty wraz z załącznikami i dokumentami składającymi się na ofertę były spięte, strony ponumerowane kolejnymi liczbami całkowitymi a strony zawierające treść – parafowane przez osoby podpisujące ofertę.
- 12. Pożądane jest ułożenie dokumentów zgodnie z kolejnością podaną przez Wykonawcę w formularzu ofertowym.
- 13. Wszystkie miejsca, w których naniesiono poprawki muszą być parafowane własnoręcznie przez osobę podpisującą ofertę. Poprawki powinny być dokonane poprzez czytelne przekreślenie błędnego zapisu i wstawienie "nad" lub "obok" poprawnego.
- 14. Oferta powinna być sporządzona w sposób umożliwiający Zamawiającemu udostępnienie dokumentów, (za wyjątkiem tych zawierających informacje stanowiące tajemnicę przedsiębiorstwa), wszystkim zainteresowanym.
- 15. Ofertę należy umieścić w zamkniętym nieprzejrzystym, opakowaniu (kopercie) posiadającym nazwę i adres Wykonawcy, zaadresowaną na Zamawiającego: **Politechnika Gdańska Wydział Elektrotechniki i Automatyki ul. Sobieskiego 7, 80-216 Gdańsk pok. 30 oraz być oznaczona w następujący sposób: "Oferta na dostawę sprzętu komputerowego oraz akcesoriów- ZP/42/014/D/14", część** …… **NIE OTWIERAĆ PRZED 28.02. 2014 godz. 12:00**

#### **Podpisywanie oferty**

Oferta wraz z załącznikami musi być podpisana własnoręcznie (art. 78 ustawy z 23 kwietnia 1964 r. – Kodeks Cywilny [Dz. U. Nr 16, poz. 93 z późniejszymi zm.] przez osobę upoważnioną w imieniu Wykonawcy do składania w jego imieniu oświadczeń woli, zgodnie z zasadami reprezentacji wskazanymi we właściwym rejestrze lub ewidencji działalności gospodarczej, lub w pełnomocnictwie.

*Dla ułatwienia identyfikacji zaleca się, aby podpis osoby podpisującej ofertę i pozostałe dokumenty, lub poświadczające za zgodność z oryginałem kopię dokumentów, był opatrzony imienną pieczątką.*

#### **Pełnomocnictwo**

Pełnomocnictwo powinno być dołączone do oferty, o ile prawo do jej podpisania nie wynika z dokumentów załączonych do oferty.

Pełnomocnictwo musi być udzielone w formie pisemnej i wskazywać w szczególności:

- postępowanie o zamówienie publiczne, którego dotyczy,
- Wykonawcę ubiegającego się o udzielenie zamówienia,
- ustanowionego pełnomocnika,
- zakres jego umocowania.

Pełnomocnictwo musi być podpisane w imieniu Wykonawcy ubiegającego się o udzielenie zamówienia przez osobę(y) uprawnioną (e) do składania oświadczeń woli wymienioną (e) we właściwym rejestrze lub ewidencji działalności gospodarczej Wykonawcy.

Pełnomocnictwo może być złożone w formie oryginału lub kserokopii potwierdzonej za zgodność z oryginałem przez notariusza.

Zamawiający uznaje, że pełnomocnictwo do podpisywania oferty obejmuje także czynność potwierdzania za zgodność z oryginałem dokumentów złożonych w formie kserokopii.

#### **Tajemnica przedsiębiorstwa**

Przez tajemnicę przedsiębiorstwa w rozumieniu art. 11 ust. 4 ustawy z dnia 16 kwietnia 1993 r. o zwalczaniu nieuczciwej konkurencji (Dz. U. Nr 47 z dnia 8 czerwca 1993r. poz.211, z późniejszymi. zm.) rozumie się nieujawnione do wiadomości publicznej informacje techniczne, technologiczne, organizacyjne przedsiębiorstwa lub inne informacje posiadające wartość gospodarczą, co do których przedsiębiorca podjął niezbędne działania w celu zachowania ich poufności oraz zastrzegł składając ofertę, iż nie mogą być one udostępnione.

Informacje stanowiące tajemnicę przedsiębiorstwa powinny być oznaczone klauzulą: "NIE UDOSTĘPNIAĆ INNYM UCZESTNIKOM POSTĘPOWANIA. INFORMACJE STANOWIĄ TAJEMNICĘ PRZEDSIĘBIORSTWA W ROZUMIENIU ART. 11 UST. 4 USTAWY O ZWALCZANIU NIEUCZCIWEJ KONKURENCJI (Dz. U. z 1993 r. Nr.47 poz. 211 z późniejszymi. zm.)" i załączone jako odrębna część nie złączona z ofertą w sposób trwały.

W przypadku, gdy Wykonawca zastrzeże w ofercie informacje, które nie stanowią tajemnicy przedsiębiorstwa lub są jawne na podstawie przepisów ustawy Prawo zamówień publicznych lub odrębnych przepisów, Zamawiający bez zgody Wykonawcy odtajni odpowiednie informacje (zgodnie z wyrokiem Sądu Najwyższego z dnia 20.10.2005 r. sygn. Akt iii CZP 74/05).

#### **Oferta wspólna Wykonawców**

1. Wykonawcy zamierzający wspólnie ubiegać się o udzielenie zamówienia (np. konsorcjum) zobowiązani są do ustanowienia pełnomocnika do reprezentowania ich w niniejszym postępowaniu, albo reprezentowania w postępowaniu i zawarcia umowy w sprawie zamówienia publicznego.

Pełnomocnictwo musi być udzielone w formie pisemnej i wskazywać w szczególności:

- a) postępowanie o zamówienie publiczne, którego dotyczy,
- b) Wykonawców wspólnie ubiegających się o zamówienie,
- c) ustanowionego pełnomocnika,
- d) zakres jego umocowania.

Pełnomocnictwo musi być podpisane w imieniu wszystkich Wykonawców ubiegających się o udzielenie zamówienia przez osoby uprawnione do składania oświadczeń woli wymienione we właściwym rejestrze lub ewidencji działalności gospodarczej Wykonawcy.

- 2. Wykonawcy wspólnie ubiegający się o udzielenie zamówienia w formularzu oferty jak i w innych dokumentach powołujących się na "Wykonawcę" w miejscu np. nazwa i adres Wykonawcy, winni wpisać dane dotyczące wszystkich Wykonawców, a nie ich pełnomocnika.
- 3. Aby podmioty występujące wspólnie spełniały warunki wymagane od Wykonawców:
	- Każdy z tych podmiotów musi wykazać brak podstaw do wykluczenia z postepowania o udzielenie zamówienia.

Dokumenty opisane w rozdziale VI w pkt. 2 i 3 na potwierdzenie wykazania braku podstaw do wykluczenia z postępowania o udzielenie zamówienia każdy podmiot składa z osobna.

• Łącznie (wspólnie) te podmioty muszą spełniać warunki, o których mowa w rozdz. V pkt. 1 specyfikacji Dokumenty opisane w rozdz. VI w pkt. 1 specyfikacji, które należy złożyć na potwierdzenie spełnienia

warunków, o których mowa w rozdz. V pkt. 1, podmioty składają wspólnie lub każdy z osobna.

 Oświadczenie Wykonawcy o spełnieniu warunków udziału w postępowaniu, każdy podmiot składa z osobna lub jedno wspólnie.

Dokumenty dotyczące poszczególnych podmiotów, powinny być podpisane odpowiednio przez osoby uprawnione do reprezentowania tych podmiotów, których dotyczą.

Dokumenty, wspólne dla wszystkich podmiotów, powinny być podpisane przez pełnomocnika lub wszystkich Wykonawców wspólnie ubiegających się o zamówienie.

- 4. Oferta winna być podpisana przez każdego z Wykonawców występujących wspólnie lub upoważnionego przedstawiciela – pełnomocnika, by prawnie zobowiązywała wszystkich Wykonawców.
- 5. Podmioty występujące wspólnie ponoszą solidarną odpowiedzialność za niewykonanie lub nienależyte wykonanie zobowiązań.

#### **Zasady udostępniania dokumentów:**

Dokumenty związane z prowadzonym postępowaniem będą udostępniane zgodnie z § 5 Rozporządzenia Prezesa Rady Ministrów z dnia 26 października 2010 r. w sprawie protokołu postępowania o udzielenie zamówienia publicznego (Dz. U. z 2010r Nr 223, poz. 1458).

### **XI. MIEJSCE ORAZ TERMIN SKŁADANIA I OTWARCIA OFERT**

- 1. Oferty należy składać w siedzibie Zamawiającego: Politechnika Gdańska, Wydział Elektrotechniki i Automatyki**, ul. J. Sobieskiego 7, 80-216 Gdańsk - Wrzeszcz pok. 30.**
- 2. Oferty można składać w dniach od poniedziałku do piątku w godz. od 8:00 do 14:00.
- 3. Osobą uprawnioną do odbioru ofert jest Zbigniew Zglenicki.
- 4. Termin składania ofert upływa w dniu **28.02.2014 o godzinie 11.45.**
- 5. Jeżeli oferta wpłynie do Zamawiającego pocztą lub inną drogą (np. pocztą kurierską) o terminie jej złożenia decyduje termin dostarczenia oferty do Zamawiającego, a nie termin np. wysłania listem poleconym lub złożenia zlecenia dostarczenia oferty pocztą kurierską.
- 6. Zamawiający niezwłocznie zawiadomi Wykonawcę o złożeniu oferty po terminie określonym w pkt. 4 oraz zwróci ofertę po upływie terminu do wniesienia odwołania.
- 7. Wykonawca może, przed upływem terminu do składania ofert, zmienić lub wycofać ofertę.
- 8. Zmiany muszą być złożone wg takich samych zasad jak składana oferta, odpowiednio oznakowanych, z dopiskiem "ZAMIANA".
- 9. Wycofanie oferty z postępowania następuje poprzez złożenie pisemnego powiadomienia (wg takich samych zasad jak wprowadzanie zmian) z napisem na kopercie "WYCOFANIE". Do zawiadomienia o wycofaniu oferty musi być dołączony dokument uprawniający Wykonawcę do występowania w obrocie prawnym, a powiadomienie musi być podpisane przez upoważnionego przedstawiciela Wykonawcy.
- 10.Koperty oznakowane w sposób opisany powyżej (tzn. "ZAMIANA", "WYCOFANIE") będą otwierane w pierwszej kolejności. Koperty oznakowane dopiskiem "ZAMIANA" zostaną otwarte przy otwieraniu oferty Wykonawcy, który

wprowadził zmiany i po stwierdzeniu poprawności procedury dokonania zmian, zostaną dołączone do oferty.

- 11.Otwarcie ofert nastąpi w dniu **28.02.2014 o godzinie 12.00** w siedzibie Zamawiającego: Politechnika Gdańska, Wydział Elektrotechniki i Automatyki, ul. J. Sobieskiego 7, 80-216 Gdańsk, pok. 30.
- 12.Otwarcie ofert jest jawne.
- 13.Bezpośrednio przed otwarciem ofert Zamawiający poda kwotę, jaką zamierza przeznaczyć na sfinansowanie zamówienia.
- 14.Podczas otwierania kopert z ofertami Zamawiający poda nazwy Wykonawców, ich adresy, ceny ofertowe oraz informacje określone w art. 86 ust. 4 ustawy. W przypadku, gdy Wykonawca nie był obecny przy otwarciu ofert, na jego pisemny wniosek Zamawiający prześle mu powyższe informacje.
- 15.W toku badania i oceny złożonych ofert Zamawiający może żądać od Wykonawców wyjaśnień dotyczących treści złożonych ofert.
- 16.Zamawiający poprawi w ofertach oczywiste omyłki pisarskie, oczywiste omyłki rachunkowe, z uwzględnieniem konsekwencji rachunkowych dokonanych poprawek, oraz inne omyłki polegające na niezgodności oferty z SIWZ, niepowodujące istotnych zmian w treści oferty, zgodnie z art. 87 ust. 2 ustawy, niezwłocznie zawiadamiając o tym Wykonawcę, którego oferta została poprawiona. Przez omyłkę rachunkową Zamawiający rozumieć będzie każdy wadliwy wynik działania matematycznego (rachunkowego) przy założeniu, że składniki działania są prawidłowe.
- 17.Zamawiający wykluczy Wykonawcę, jeżeli zaistnieją przesłanki określone w art. 24 ust. 1 i 2 ustawy.

18.Zamawiający odrzuci ofertę Wykonawcy, jeżeli zaistnieją przesłanki określone w art. 89 ust.1 ustawy.

19.Zamawiający unieważni postępowanie, jeżeli zaistnieją przesłanki określone w art. 93 ust.1 ustawy.

#### **XII. OPIS SPOSOBU OBLICZENIA CENY OFERTY**

- 1. Cenę oferty należy obliczyć uwzględniając **wszystkie elementy związane z prawidłową i terminową realizacją zamówienia**.
- 2. Ceną oferty jest cena określona na formularzu "OFERTA".
- 3. Cena oferty musi być podana w złotych polskich.
- 4. Cenę oferty należy określić, jako brutto z dokładnością do dwóch miejsc po przecinku.
- 5. Cenę oferty należy obliczyć na podstawie formularza cenowego -**załączniki od nr 6.1 do nr 6.7 do SIWZ** odpowiednio dla danej części.
- 6. Wartość z pozycji **"Ogółem wartość brutto"** z formularza cenowego należy przenieść do formularza ofertowego – **załącznik nr 1 do SIWZ.**. Wartość podana na formularzu oferta nie może być rozbieżna z wartością wynikającą z formularza cenowego.
- 7. Przy obliczaniu ceny oferty Wykonawca zobowiązany jest uwzględnić wszystkie wymagania stawiane przez Zamawiającego w niniejszej SIWZ oraz ująć wszystkie koszty niezbędne do prawidłowego i pełnego wykonania przedmiotu zamówienia, w tym również koszt dostawy do siedziby Zamawiającego (transportu, ubezpieczenia), cła oraz koszty obsługi celnej (wg Incoterms 2000 DDP).
- 8. Wykonawca zagraniczny z poza obszaru Unii Europejskiej uwzględnia w cenie oferty cło oraz koszty obsługi celnej. Zapłata cła leży po stronie Wykonawcy.
- 9. Wszystkie inne koszty, jakie poniesie Wykonawca przy realizacji zamówienia, a nieuwzględnione w cenie oferty nie będą przez Zamawiającego dodatkowo rozliczane.
- 10.Cena oferty nie będzie podlegać żadnym negocjacjom.
- 11.Ceny określone w ofercie obowiązują przez cały okres związania ofertą i będą wiążące dla zawieranej umowy.
- 12. Rozliczenia pomiędzy Zamawiającym a Wykonawcą, będą prowadzone w PLN.

# **XIII. OPIS KRYTERIÓW, KTÓRYMI ZAMAWIAJĄCY BĘDZIE SIĘ KIEROWAŁ PRZY WYBORZE OFERTY, WRAZ Z PODANIEM ZNACZENIA TYCH KRYTERIÓW I SPOSOBU OCENY OFERT**

- 1. Badania i oceny ofert dokonają członkowie komisji przetargowej.
- 2. Ocenie podlegać będą wyłącznie oferty niepodlegające odrzuceniu.
- 3. Przy dokonywaniu wyboru najkorzystniejszej oferty w każdej części zastosowane zostanie następujące kryterium oceny ofert: **cena - 100 %.**
- 4. Za najkorzystniejszą ofertę, zostanie uznana oferta z najniższą ceną, spełniająca wymagania SIWZ oraz ustawy.
- 5. Najkorzystniejsza oferta otrzyma maksymalną liczbę punktów (100). Ocena punktowa pozostałych ofert zostanie dokonana wg wzoru:

$$
Pc=\frac{Cn}{Cb}\cdot 100
$$

gdzie: *Pc* – liczba punktów przyznanych badanej ofercie według kryterium "Cena" *Cn* – najniższa cena oferty spośród złożonych ofert podlegających ocenie *Cb* – cena badanej oferty

- 6. Liczba punktów obliczona będzie z dokładnością do dwóch miejsc po przecinku.
- 7. Jeżeli nie będzie można dokonać wyboru oferty najkorzystniejszej ze względu na to, że zostały złożone oferty o takiej samej cenie, Zamawiający wezwie Wykonawców, którzy złożyli te oferty, do złożenia w terminie określonym przez Zamawiającego ofert dodatkowych. Wykonawcy składając oferty dodatkowe, nie mogą zaoferować cen wyższych niż zaoferowane w złożonych ofertach.
- 8. Jeżeli złożono ofertę, której wybór prowadziłby do powstania obowiązku podatkowego Zamawiającego zgodnie z przepisami o podatku od towarów i usług w zakresie dotyczącym wewnątrzwspólnotowego nabycia towarów, Zamawiający w celu oceny takiej oferty doliczy do przedstawionej w niej ceny podatek od towarów i usług, który miałby obowiązek wpłacić zgodnie z obowiązującymi przepisami.
- 9. Zamawiający nie przewiduje przeprowadzenia aukcji elektronicznej ani zawarcia umowy ramowej.
- 10. Niezwłocznie po wyborze najkorzystniejszej oferty Zamawiający zawiadomi Wykonawców, którzy złożyli oferty, o:
- a) wyborze najkorzystniejszej oferty, podając nazwę (firmę) albo imię i nazwisko, siedzibę albo miejsce zamieszkania i adres Wykonawcy, którego ofertę wybrano oraz uzasadnienie jej wyboru, a także nazwy (firmy) albo imiona i nazwiska, siedziby albo miejsca zamieszkania i adresy Wykonawców, którzy złożyli oferty , a także punktację przyznaną ofertom i łączną punktację,
- b) Wykonawcach, których oferty zostały odrzucone, podając uzasadnienie faktyczne i prawne,
- c) Wykonawcach, którzy zostali wykluczeni z postępowania o udzielenie zamówienia, podając uzasadnienie faktyczne i prawne,
- d) terminie określonym zgodnie z art. 94 ust. 1 lub 2, po którego upływie umowa w sprawie zamówienia publicznego może być zawarta.
- 11.Niezwłocznie po wyborze najkorzystniejszej oferty Zamawiający zamieści informacje, o których mowa w pkt. 10, na swojej stronie internetowej www[.dzp@pg.gda.pl](mailto:dzp@pg.gda.pl) oraz w miejscu publicznie dostępnym w swojej siedzibie (tablica ogłoszeń DZP).

# **XIV. ISTOTNE DLA STRON POSTANOWIENIA, KTÓRE ZOSTANĄ WPROWADZONE DO TREŚCI ZAWIERANEJ UMOWY W SPRAWIE ZAMÓWIENIA PUBLICZNEGO, OGÓLNE WARUNKI UMOWY ALBO WZÓR UMOWY, JEŻELI ZAMAWIAJĄCY WYMAGA OD WYKONAWCY, ABY ZAWARŁ Z NIM UMOWĘ W SPRAWIE ZAMÓWIENIA PUBLICZNEGO NA TAKICH WARUNKACH**

- 1. Zamawiający wymagać będzie od wybranego Wykonawcy zawarcia umowy o treści wynikającej z **załącznika nr 8 do SIWZ** oraz wybranej oferty. Treść umowy nie będzie podlegać negocjacjom.
- 2. Akceptacja treści umowy odbywa się przez złożenie stosownego oświadczenia na formularzu oferty. **Zamawiający prosi o nie załączanie wzoru umowy do oferty.**
- 3. Wykonawca składając ofertę zobowiązuje się (w przypadku wyboru jego oferty) do zawarcia umowy zgodnej z zaakceptowanym wzorem umowy załączonym do SIWZ, w terminie określonym przez Zamawiającego.

#### **XV. ZABEZPIECZENIE NALEŻYTEGO WYKONANIA UMOWY**

W przedmiotowym postępowaniu Zamawiający nie wymaga wniesienia zabezpieczenia należytego wykonania umowy.

# **XVI. INFORMACJE O FORMALNOŚCIACH, JAKIE POWINNY ZOSTAĆ DOPEŁNIONE PO WYBORZE OFERTY W CELU ZAWARCIA UMOWY W SPRAWIE ZAMÓWIENIA PUBLICZNEGO**

- 1. Podpisanie umowy:
	- a) umowę, której wzór stanowi **załącznik nr 8 do SIWZ** podpisują upoważnieni przedstawiciele Wykonawców lub pełnomocnik, jeżeli jego pełnomocnictwo obejmuje zakres tych czynności i jest ważne w chwili zawierania umowy,
	- b) Zamawiający wypełni umowę na podstawie danych z oferty oraz danych przekazanych przez wybranego Wykonawcę,
	- c) Zamawiający prześle do Wykonawcy wypełnioną umowę w celu jej zaparafowania i podpisania.
- 2. Jeżeli Wykonawca, którego oferta została wybrana, uchyla się od zawarcia umowy w sprawie zamówienia publicznego lub nie wnosi wymaganego zabezpieczenia należytego wykonania umowy, Zamawiający wybierze ofertę najkorzystniejszą spośród pozostałych ofert bez przeprowadzania ich ponownego badania i oceny chyba, że zachodzą przesłanki unieważnienia postępowania, o których mowa w art. 93 ust. 1 ustawy.

### **XVII. ZMIANA POSTANOWIEŃ UMOWY**

- 1. Zamawiający zawrze umowę z Wykonawcą na warunkach określonych w załączonym wzorze **załącznik nr 8 do SIWZ.**
- 2. Zmiana umowy może być dokonana tylko za zgodą obu stron.
- 3. Wszystkie zmiany umowy dokonywane są w formie pisemnej i muszą być podpisane przez upoważnionych przedstawicieli obu stron.
- 4. Zamawiający przewiduje możliwość zmian postanowień zawartej umowy w stosunku do treści oferty, dotyczących:

#### **a. terminu**

Termin zakończenia realizacji przedmiotu zamówienia ustalony w umowie może ulec zmianie w przypadku wystąpienia niżej wymienionych okoliczności pod warunkiem, że mają one wpływ na termin realizacji całego przedmiotu umowy. Okoliczności mogące spowodować zmianę terminu mogą wynikać z:

- Opóźnień zawinionych przez Zamawiającego powstałych na skutek nieterminowego dostarczenia zaświadczenia Ministra Nauki i Szkolnictwa Wyższego będącego podstawą do naliczenia stawki VAT 0% na zestawy komputerowe ujęte w formularzach cenowych.
- Działania siły wyższej (np. klęski żywiołowe, huragan, powódź, katastrofy transportowe, pożar, eksplozje, wojna, strajk i inne nadzwyczajne wydarzenia), których zaistnienie leży poza zasięgiem i kontrolą układających się stron.

W okolicznościach wyżej wymienionych strony ustalają nowe terminy umowne z tym, że wielkość zmian musi być powiązana z przyczyną, jaka ją spowodowała.

#### **b. zakresu umowy**

Zamawiający dopuszcza możliwość zamiany sprzętu wskazanego w ofercie Wykonawcy na sprzęt o wyższych bądź lepszych parametrach technicznych lub o wyższej funkcjonalności w przypadku, gdy na skutek okoliczności nie leżących po stronie Wykonawcy oferowany sprzęt nie będzie dostępny na rynku w chwili realizacji przedmiotu umowy. Taka zamiana nastąpi po uprzedniej, pisemnej akceptacji ze strony Zamawiającego.

#### **c. zmian osób reprezentujących strony umowy**

W przypadku zmian osób uprawnionych do reprezentowania Zamawiającego lub Wykonawcy strony dokonają stosownych zmian w umowie.

#### **d. Zmiany nazw, siedziby, numerów kont bankowych i innych danych identyfikacyjnych stron umowy.**

# **XVIII. POUCZENIE O ŚRODKACH OCHRONY PRAWNEJ PRZYSŁUGUJĄCYCH WYKONAWCY W TOKU POSTĘPOWANIA O UDZIELENIE ZAMÓWIENIA PUBLICZNEGO**

Wykonawcy, a także innemu podmiotowi, jeżeli ma lub miał interes w uzyskaniu danego zamówienia oraz poniósł lub może ponieść szkodę w wyniku naruszenia przez Zamawiającego przepisów ustawy, przysługują środki ochrony prawnej wymienione w Dziale VI ustawy.

#### **XIX. ZAŁĄCZNIKI DO SIWZ**

Załącznik nr 1 – Formularz oferty

- Załącznik nr 2 Oświadczenie o spełnieniu warunków określonych w art. 22 ust.1 ustawy
- Załącznik nr 3 Oświadczenie o braku podstaw do wykluczenia z postępowania w zakresie art.24 ust. 1 ustawy
- Załącznik nr 4 Wykaz wykonanych dostaw
- Załącznik nr 5 Informacja o przynależności Wykonawcy do grupy kapitałowej

Załączniki od nr 6.1 do nr 6.7 – Formularze cenowe

- Załączniki od nr 7.1 do nr 7.7 Szczegółowy opis przedmiotu zamówienia
- Załącznik nr 8 Wzór umowy
- Załącznik nr 9 Protokół zdawczo-odbiorczy wzór

*(nazwa i adres Wykonawcy)*

### **OFERTA**

Zamawiający: **Politechnika Gdańska Wydział Elektrotechniki i Automatyki ul. Narutowicza 11/12 80-233 Gdańsk**

Nawiązując do ogłoszenia o zamówieniu publicznym prowadzonym w trybie przetargu nieograniczonego poniżej 207.000 euro na **dostawę sprzętu komputerowego oraz akcesoriów dla Wydziału Elektrotechniki i Automatyki**,

my niżej podpisani:

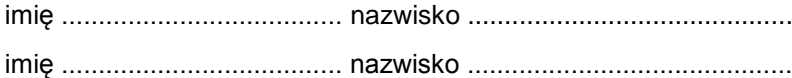

działający w imieniu i na rzecz:

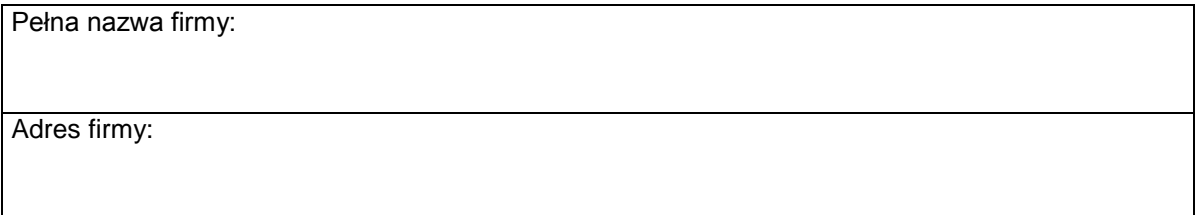

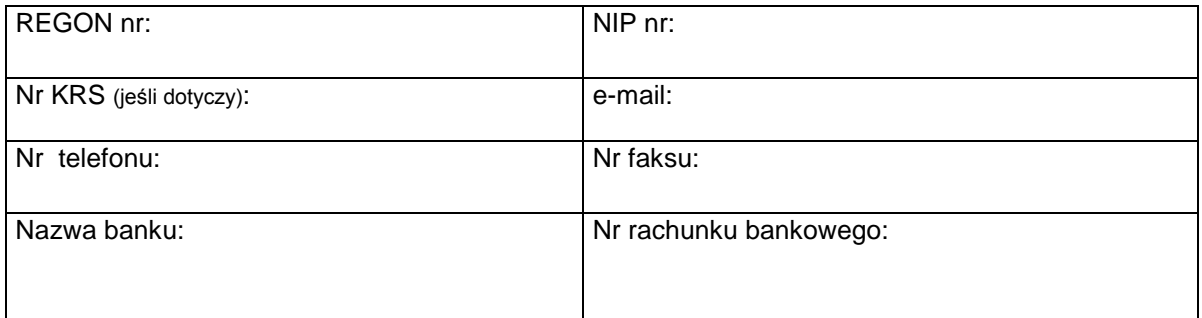

Oferujemy realizację powyższego przedmiotu zamówienia, zgodnie z zapisami SIWZ:

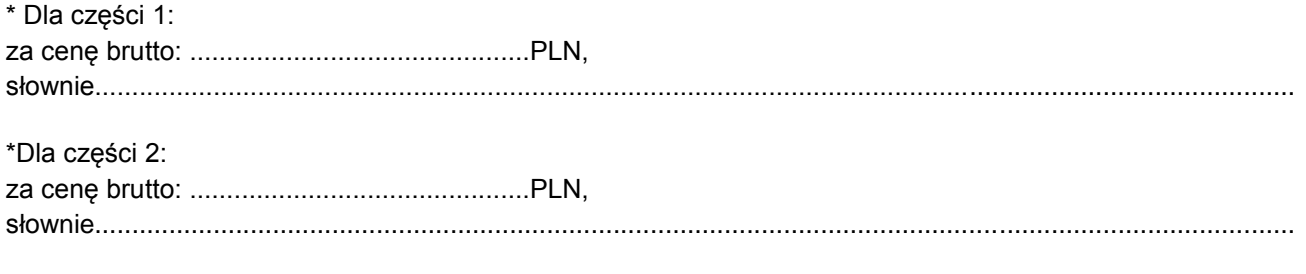

\*Dla części 3:

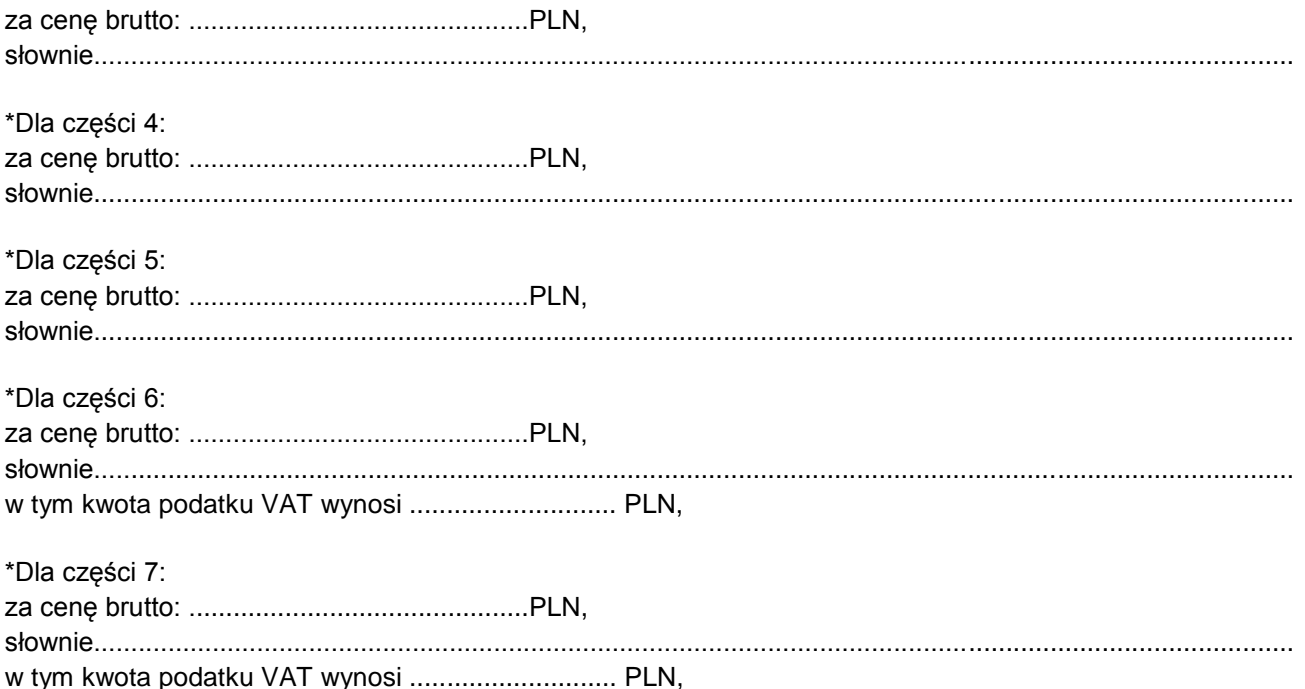

zgodnie z formularzem cenowym stanowiącym integralną część oferty.

- **1. Oświadczamy**, że wykonamy zamówienie w terminie do **5 tygodni** od dnia zawarcia umowy.
- **2. Oświadczamy**, że udzielamy **minimum 36 miesięcznej** gwarancji na sprzęt komputerowy i akcesoria objęte przedmiotem zamówienia.
- **3. Oświadczamy**, że zapoznaliśmy się ze SIWZ, nie wnosimy do jej treści zastrzeżeń i uznajemy się za związanych określonymi w niej postanowieniami i zasadami postępowania.
- **4. Oświadczamy**, że zapoznaliśmy się z postanowieniami wzoru umowy, która stanowi **załącznik nr 8 do SIWZ.** Nie wnosimy do jej treści zastrzeżeń. Zobowiązujemy się w przypadku wyboru naszej oferty do zawarcia umowy na określonych w niej warunkach, w terminie wyznaczonym przez Zamawiającego.
- **5. Uważamy** się za związanych niniejszą ofertą na czas wskazany w SIWZ, czyli przez okres **30 dni** od upływu terminu składania ofert.
- **6. Zamówienie** zrealizujemy **sami / przy udziale podwykonawców \*** , którzy będą realizować wymienione części zamówienia:
	- a) ................................................................................................................................. ....................................

b) ................................................................................................................................. ....................................

- **7. Akceptujemy** warunki płatności zawarte we wzorze umowy.
- **8. Oświadczamy**, iż tajemnicę przedsiębiorstwa w rozumieniu przepisów o zwalczaniu nieuczciwej konkurencji, które nie mogą być udostępnione innym uczestnikom postępowania stanowią informacje zawarte w ofercie na stronach nr: .………………
- **9. Nasza oferta** zawiera łącznie ……… ponumerowanych stron.
- **10. Załącznikami** do niniejszej oferty, stanowiącymi jej integralną część są:
	- 1) Oświadczenie o spełnieniu warunków określonych w art. 22 ust.1 ustawy PZP
	- 2) Oświadczenie o braku podstaw do wykluczenia w zakresie art. 24 ust.1 ustawy PZP
	- 3) Wykaz wykonanych dostaw
	- 4) Informacja o przynależności do grupy kapitałowej
	- 5) Formularz cenowy dla części…..
	- 6) Szczegółowy opis przedmiotu zamówienia dla części…..

\* niepotrzebne skreślić

(podpis i pieczątka Wykonawcy)

*(nazwa i adres Wykonawcy)*

#### **OŚWIADCZENIE**

#### **o spełnianiu warunków udziału w postępowaniu (art. 22 ust. 1 ustawy Prawo zamówień publicznych)**

Składając ofertę w postępowaniu o udzielenie zamówienia publicznego prowadzonym w trybie przetargu nieograniczonego poniżej 207000 euro na: **dostawę sprzętu komputerowego oraz akcesoriów dla Wydziału Elektrotechniki i Automatyki Politechniki Gdańskiej oświadczam(y), że**

#### **spełniamy warunki udziału w postępowaniu dotyczące:**

- 1) posiadania uprawnień do wykonywania określonej działalności lub czynności, jeżeli przepisy prawa nakładają obowiązek ich posiadania;
- 2) posiadania wiedzy i doświadczenia;
- 3) dysponowania odpowiednim potencjałem technicznym oraz osobami zdolnymi do wykonania zamówienia;
- 4) sytuacji ekonomicznej i finansowej.

......................................... ……............................................... miejscowość, data podpis i pieczątka Wykonawcy

*(nazwa i adres Wykonawcy)*

#### **OŚWIADCZENIE**

#### **o braku podstaw do wykluczenia z postępowania o udzielenie zamówienia publicznego (art. 24 ust. 1 ustawy Prawo zamówień publicznych)**

Składając ofertę w postępowaniu o udzielenie zamówienia publicznego prowadzonym w trybie przetargu nieograniczonego poniżej 207000 euro na **dostawę sprzętu komputerowego oraz akcesoriów dla Wydziału Elektrotechniki i Automatyki Politechniki Gdańskiej oświadczam (y), że**

nie ma podstaw do wykluczenia nas z postępowania o udzielenie zamówienia publicznego na podstawie przesłanek, o których mowa w art. 24 ust. 1 ustawy Prawo zamówień publicznych.

miejscowość, data podpis i pieczątka Wykonawcy

......................................... ……...............................................

# **WYKAZ WYKONANYCH DOSTAW**

 **Oświadczamy**, że w okresie ostatnich trzech lat przed dniem upływu terminu do składania ofert wykonaliśmy następujące dostawy:

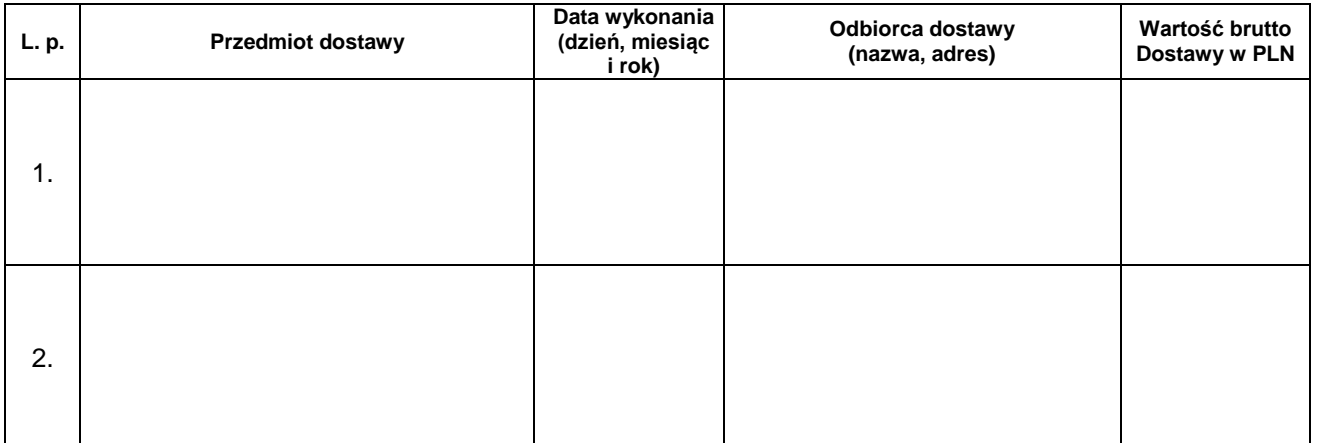

Do wykazu należy załączyć dowody (zgodne z § 1 ust. 2 oraz § 9 ust. 2 Rozporządzenia Prezesa Rady Ministrów z dnia 19 lutego 2013 r. w sprawie rodzajów dokumentów, jakich może żądać zamawiający od wykonawcy, oraz form, w jakich te dokumenty mogą być składane), czy dostawy te zostały wykonane należycie

......................................... ………………………… podpis i pieczątka Wykonawcy

**Załącznik nr 5 do SIWZ ZP/42/014/D/14**

Nazwa i adres Wykonawcy

# **INFORMACJA o przynależności Wykonawcy do grupy kapitałowej**

wraz z listą podmiotów należących do tej samej grupy kapitałowej, o których mowa w art. 26 ust. 2d ustawy Prawo zamówień publicznych

Składając ofertę w postępowaniu o zamówienie publiczne prowadzonym w trybie przetargu nieograniczonego poniżej 207000 euro na: **dostawę sprzętu komputerowego oraz akcesoriów dla Wydziału Elektrotechniki i Automatyki informujemy, że**

- □ Nie należymy do grupy kapitałowej w rozumieniu ustawy z dnia 16 lutego 2007 r. o ochronie konkurencji i konsumentów (Dz. U. nr 50, poz. 331, z późniejszymi zm.).
- □ Należymy do grupy kapitałowej w rozumieniu ustawy z dnia 16 lutego 2007 r. o ochronie konkurencji i konsumentów (Dz. U. nr 50, poz. 331, z późniejszymi zm.).\*

Lista podmiotów należących do tej samej grupy kapitałowej (nazwa i adres podmiotu):\*\*

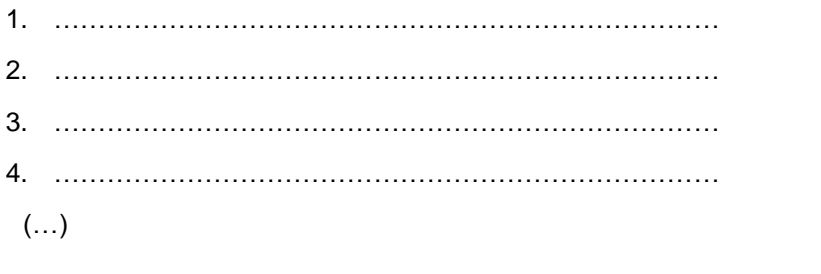

.......................................................... ……………………………………………. miejscowość, data podpis i pieczątka Wykonawcy

\* odpowiednie zaznaczyć

\*\* uzupełnić w przypadku przynależności do grupy kapitałowej w rozumieniu definicji zawartej w art. 4 pkt. 14 ustawy z dnia 16 lutego 2007 roku o ochronie konkurencji i konsumentów (Dz. U. z 2007 r., nr 50, poz. 331 z późniejszymi. zmianami)

**Załącznik nr 6.1 do SIWZ ZP/42/014/D/14**

……………………… (nazwa i adres wykonawcy)

#### **FORMULARZ CENOWY**

# **Dla części 1**

w postępowaniu o zamówienie publiczne prowadzonym w trybie przetargu nieograniczonego na dostawę: **sprzętu komputerowego oraz akcesoriów dla Wydziału Elektrotechniki i Automatyki Politechniki Gdańskiej.**

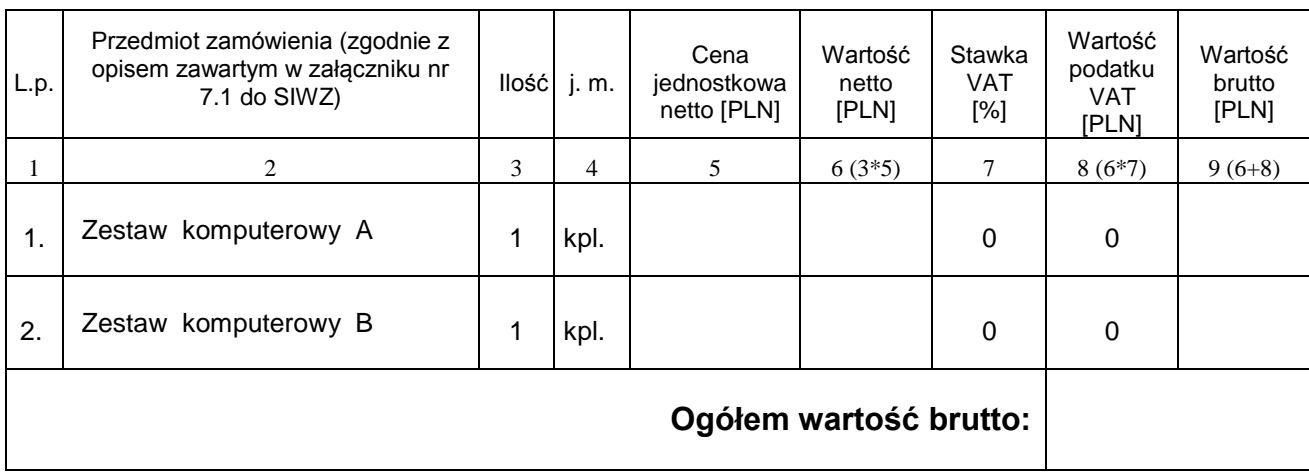

#### **FORMULARZ CENOWY**

### **Dla części 2**

w postępowaniu o zamówienie publiczne prowadzonym w trybie przetargu nieograniczonego na dostawę: **sprzętu komputerowego oraz akcesoriów dla Wydziału Elektrotechniki i Automatyki Politechniki Gdańskiej.**

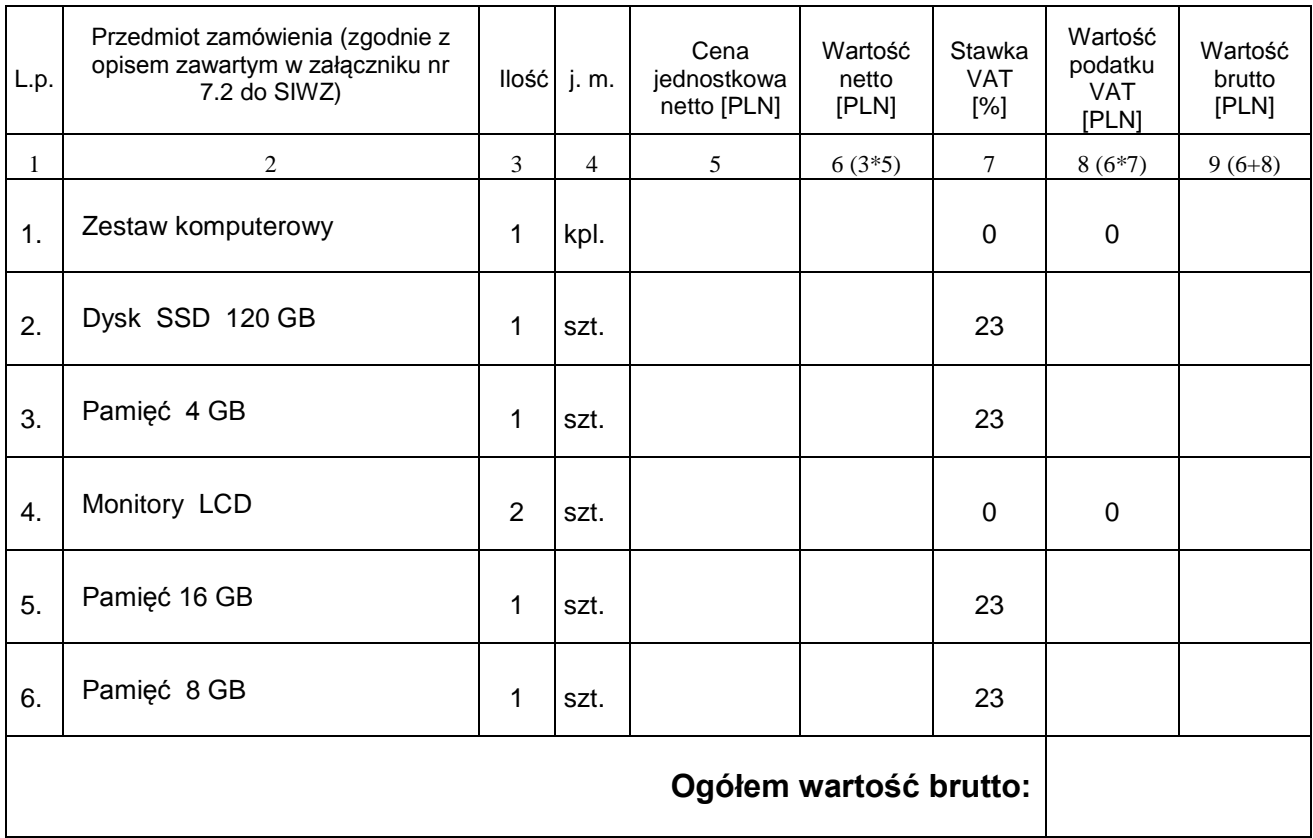

#### **FORMULARZ CENOWY**

### **Dla części 3**

w postępowaniu o zamówienie publiczne prowadzonym w trybie przetargu nieograniczonego na dostawę: *sprzętu komputerowego oraz akcesoriów dla Wydziału Elektrotechniki i Automatyki Politechniki Gdańskiej***.**

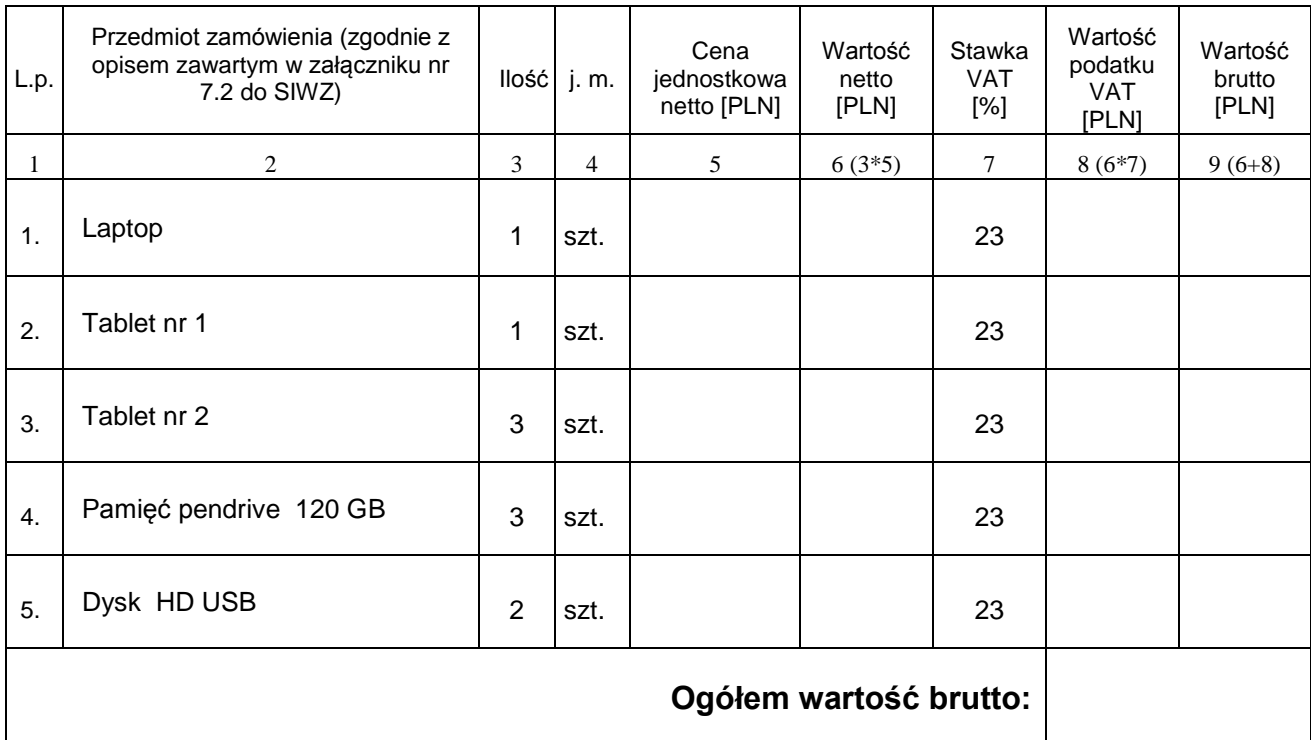

#### **FORMULARZ CENOWY**

#### **Dla części 4**

w postępowaniu o zamówienie publiczne prowadzonym w trybie przetargu nieograniczonego na dostawę: **sprzętu komputerowego oraz akcesoriów dla Wydziału Elektrotechniki i Automatyki Politechniki Gdańskiej.**

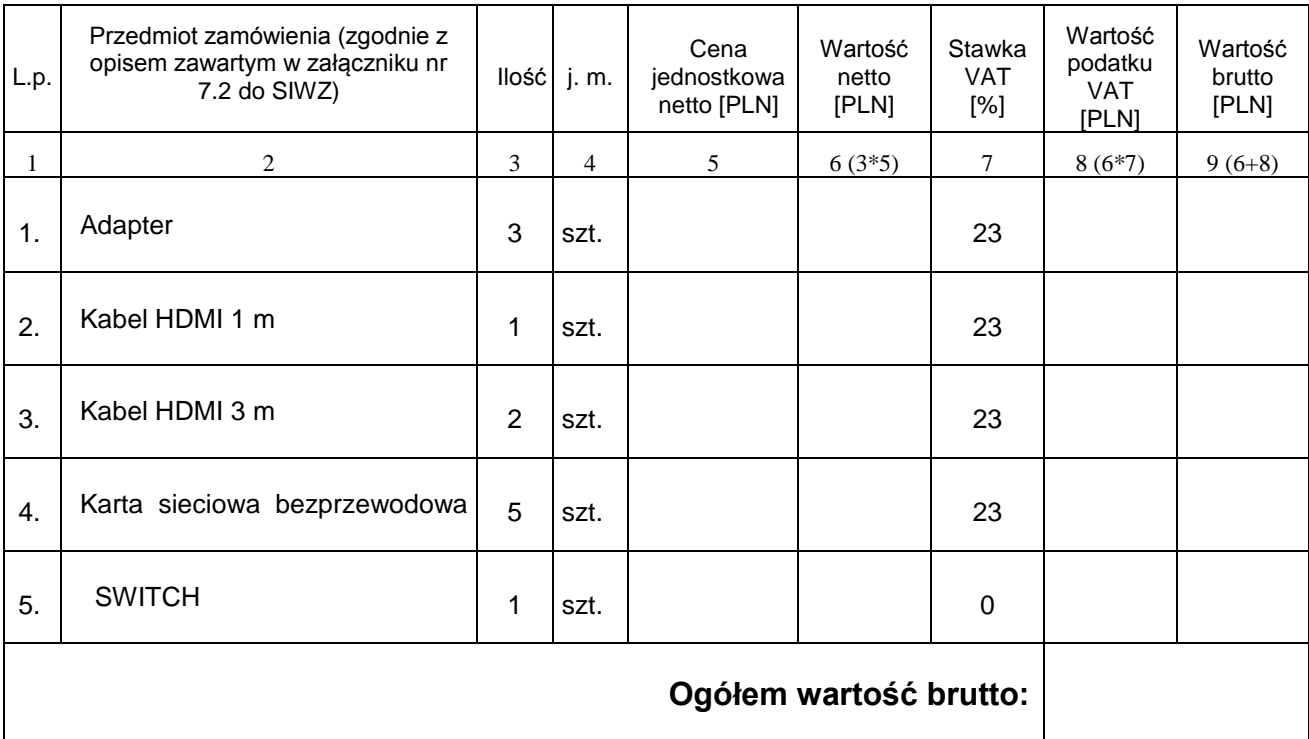

#### **FORMULARZ CENOWY**

### **Dla części 5**

w postępowaniu o zamówienie publiczne prowadzonym w trybie przetargu nieograniczonego na dostawę: **sprzętu komputerowego oraz akcesoriów dla Wydziału Elektrotechniki i Automatyki Politechniki Gdańskiej.**

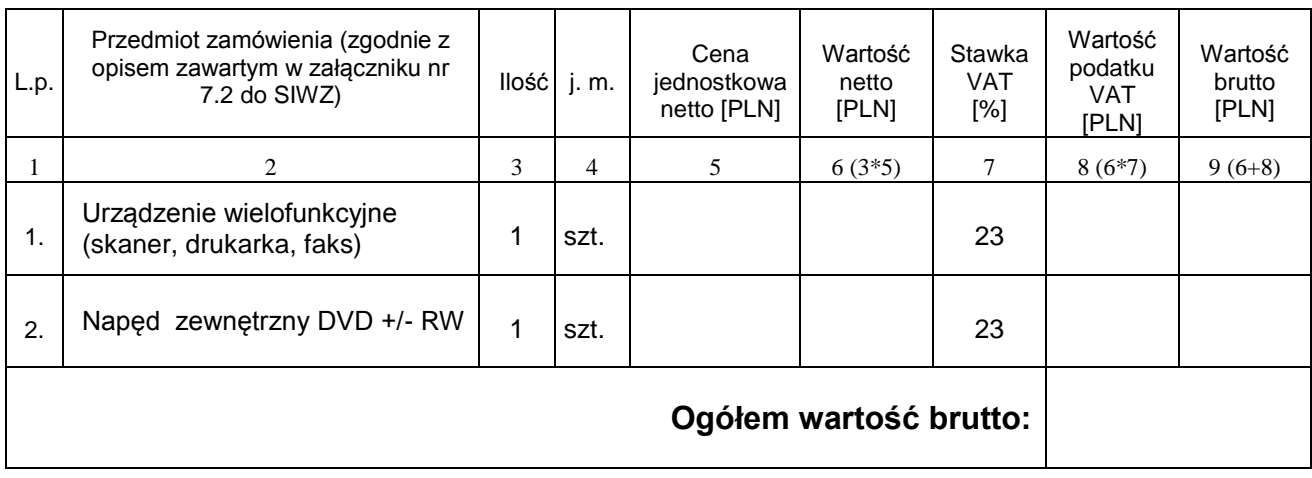

#### **FORMULARZ CENOWY**

#### **Dla części 6**

w postępowaniu o zamówienie publiczne prowadzonym w trybie przetargu nieograniczonego na dostawę: *sprzętu komputerowego oraz akcesoriów dla Wydziału Elektrotechniki i Automatyki Politechniki Gdańskiej***.**

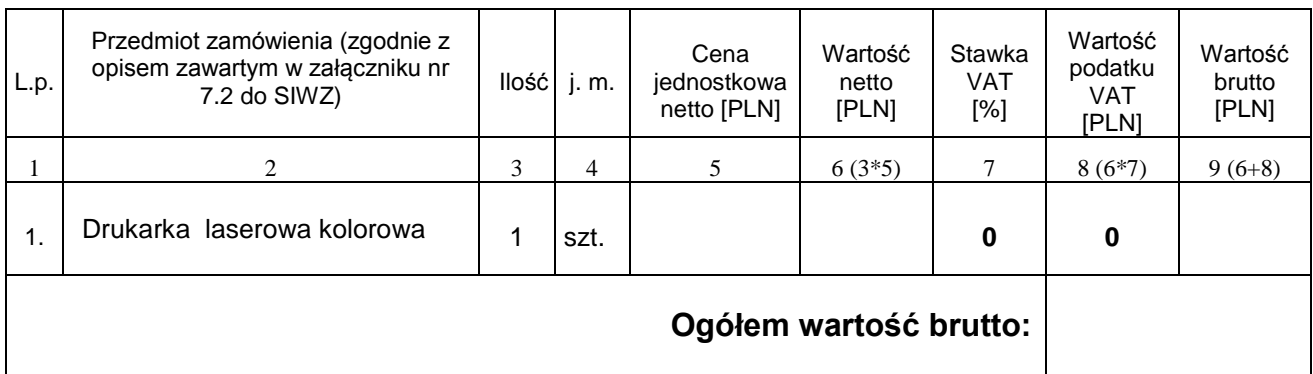

#### **FORMULARZ CENOWY**

### **Dla części 7**

w postępowaniu o zamówienie publiczne prowadzonym w trybie przetargu nieograniczonego na dostawę: *sprzętu komputerowego oraz akcesoriów dla Wydziału Elektrotechniki i Automatyki Politechniki Gdańskiej***.**

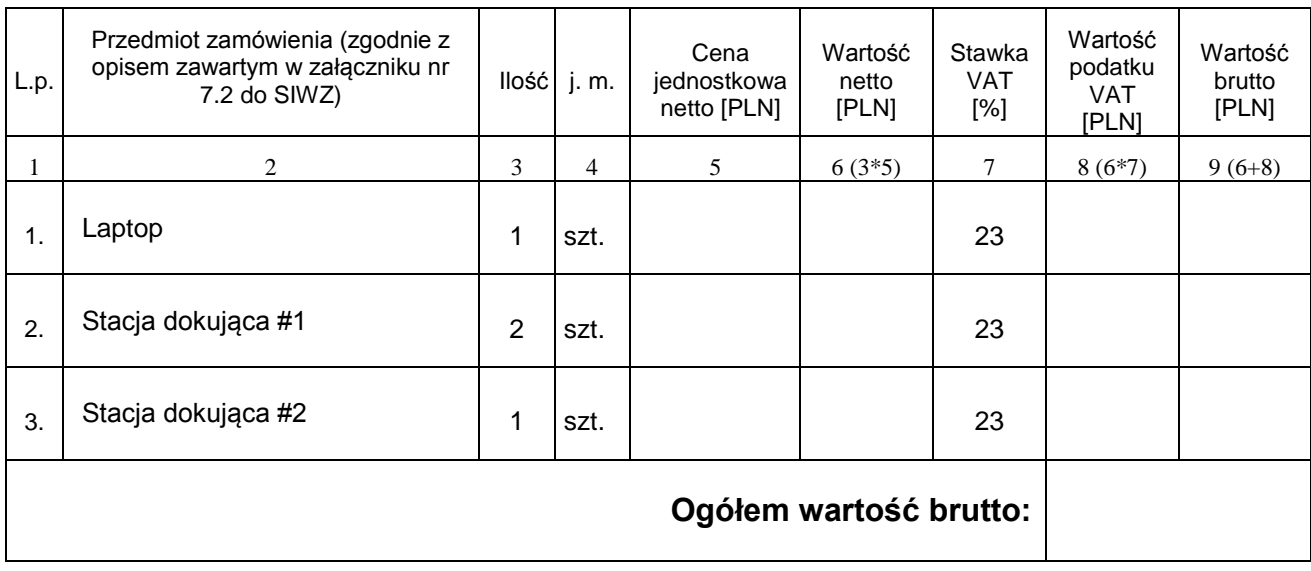

………………….……………

Miejscowość, data

………………………………………

(nazwa i adres wykonawcy)

# **SZCZEGÓŁOWY OPIS PRZEDMIOTU ZAMÓWIENIA**

## **Część 1**

# **Zestaw komputerowy typ A**

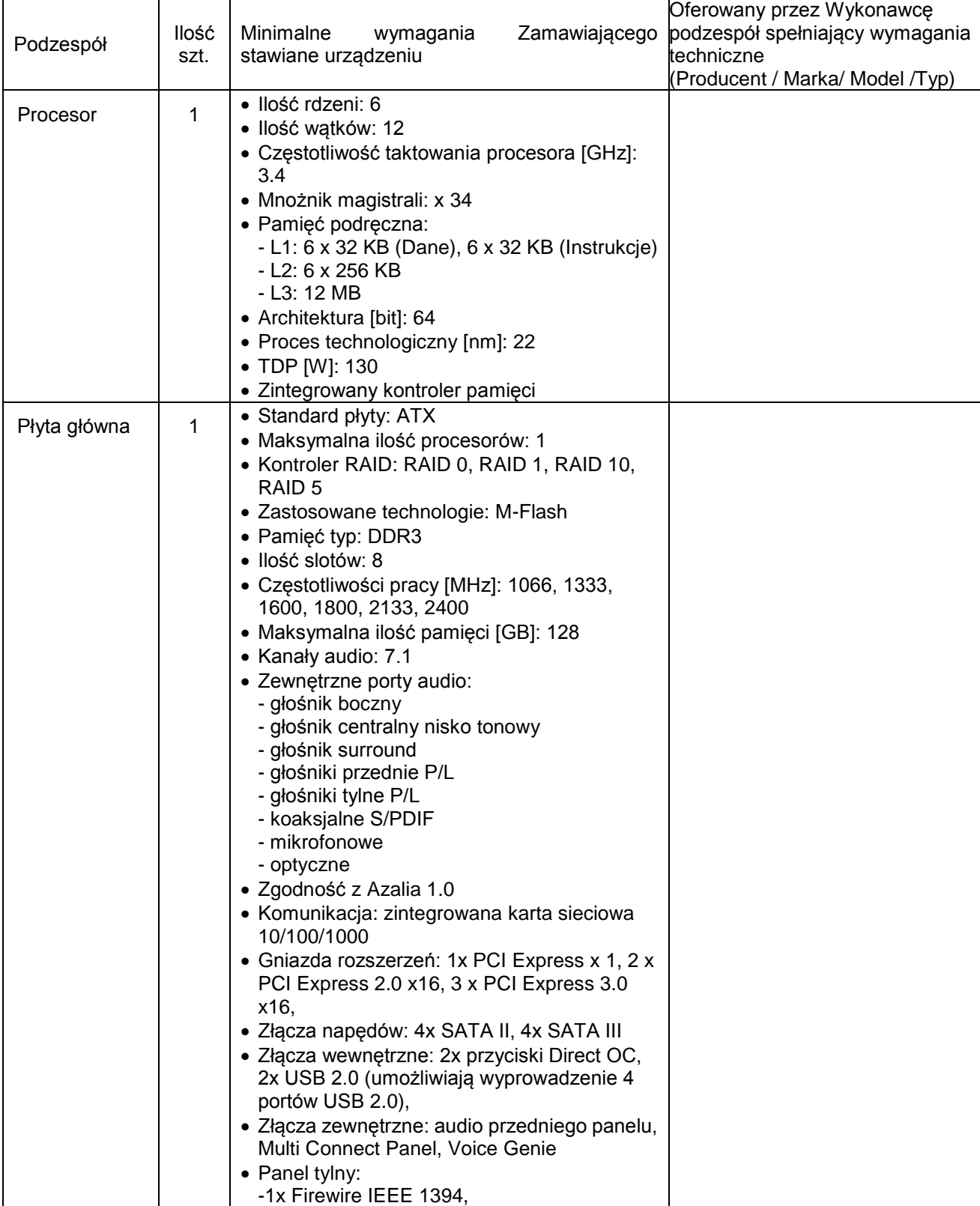

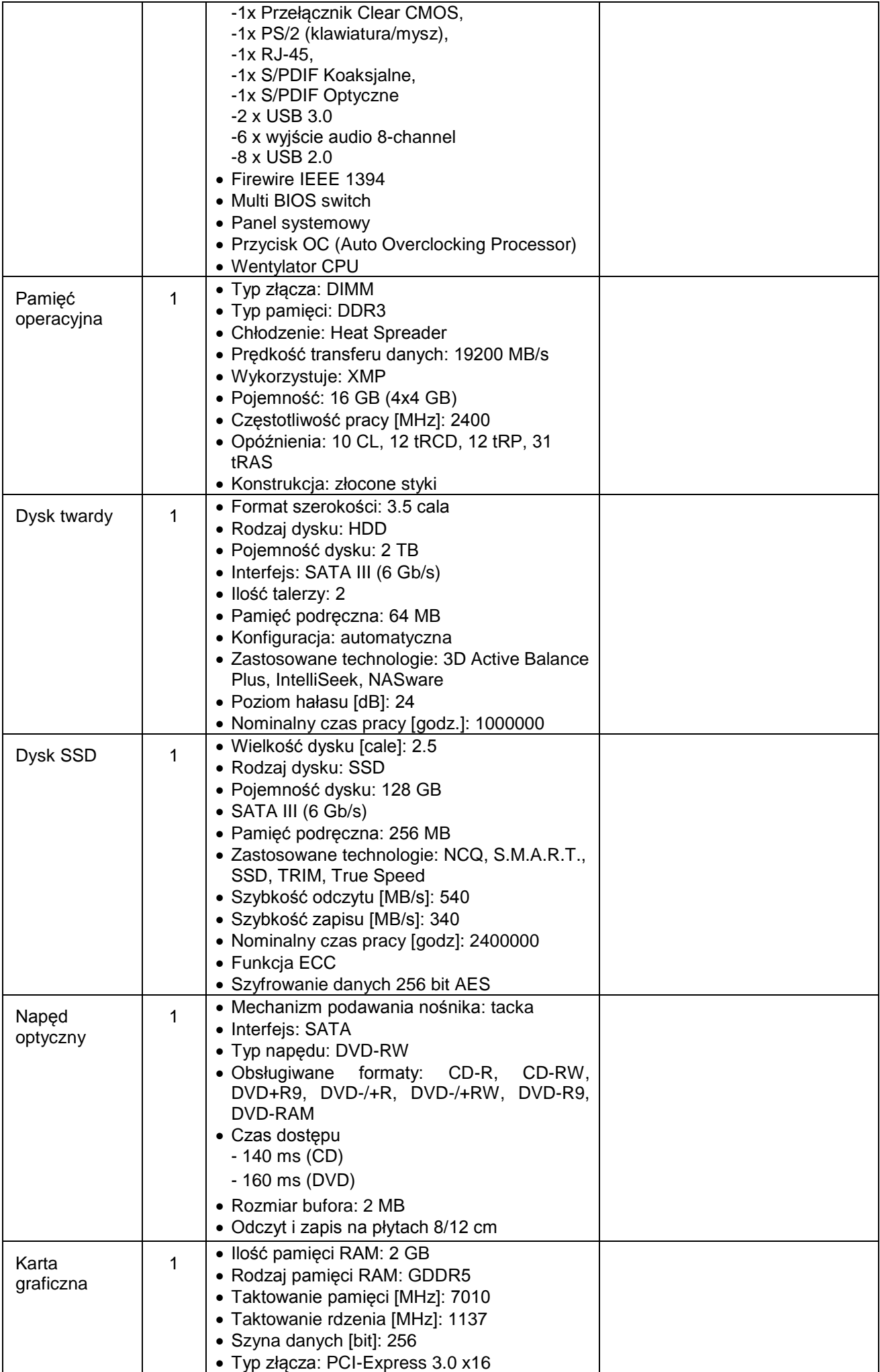

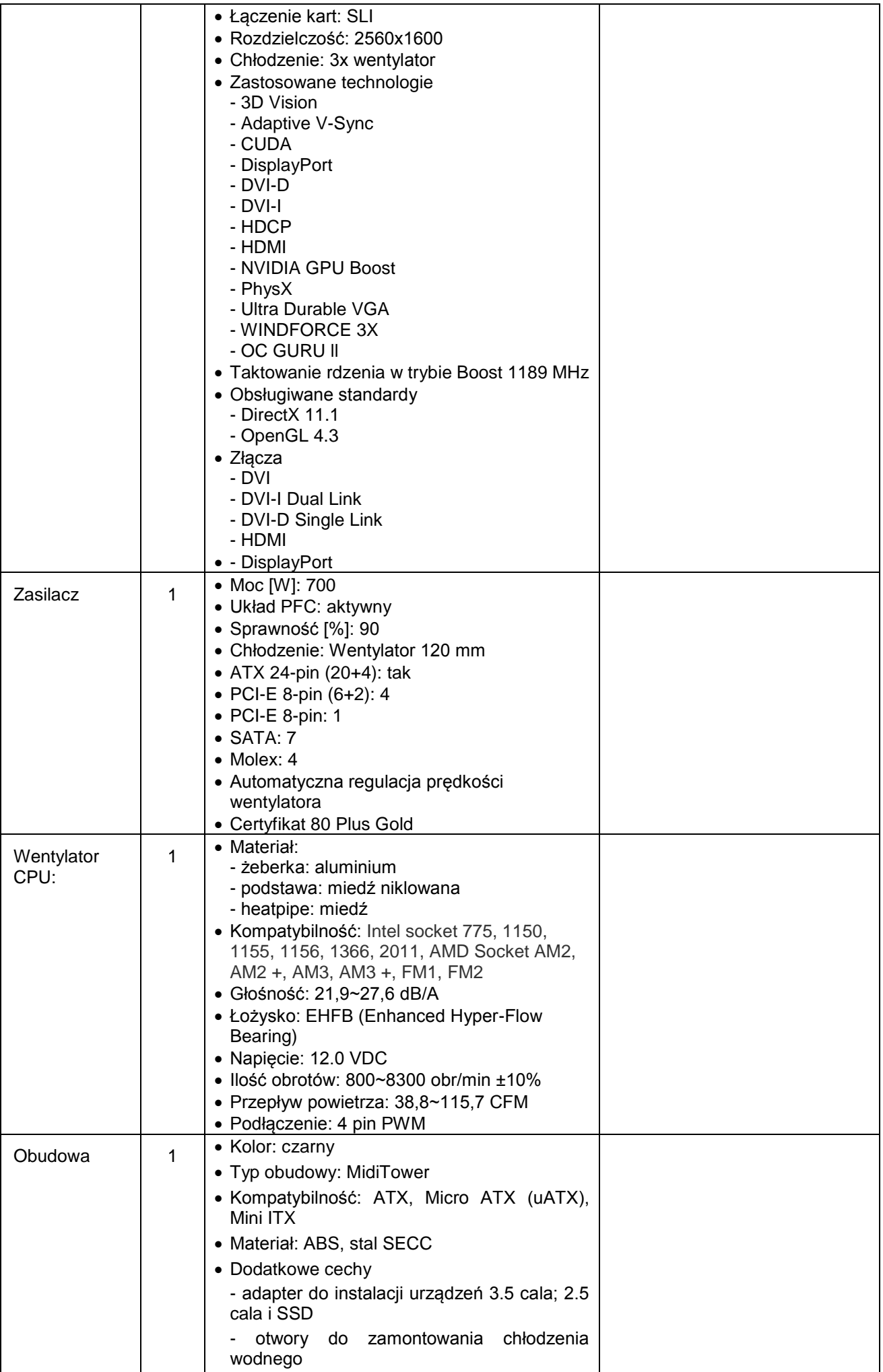

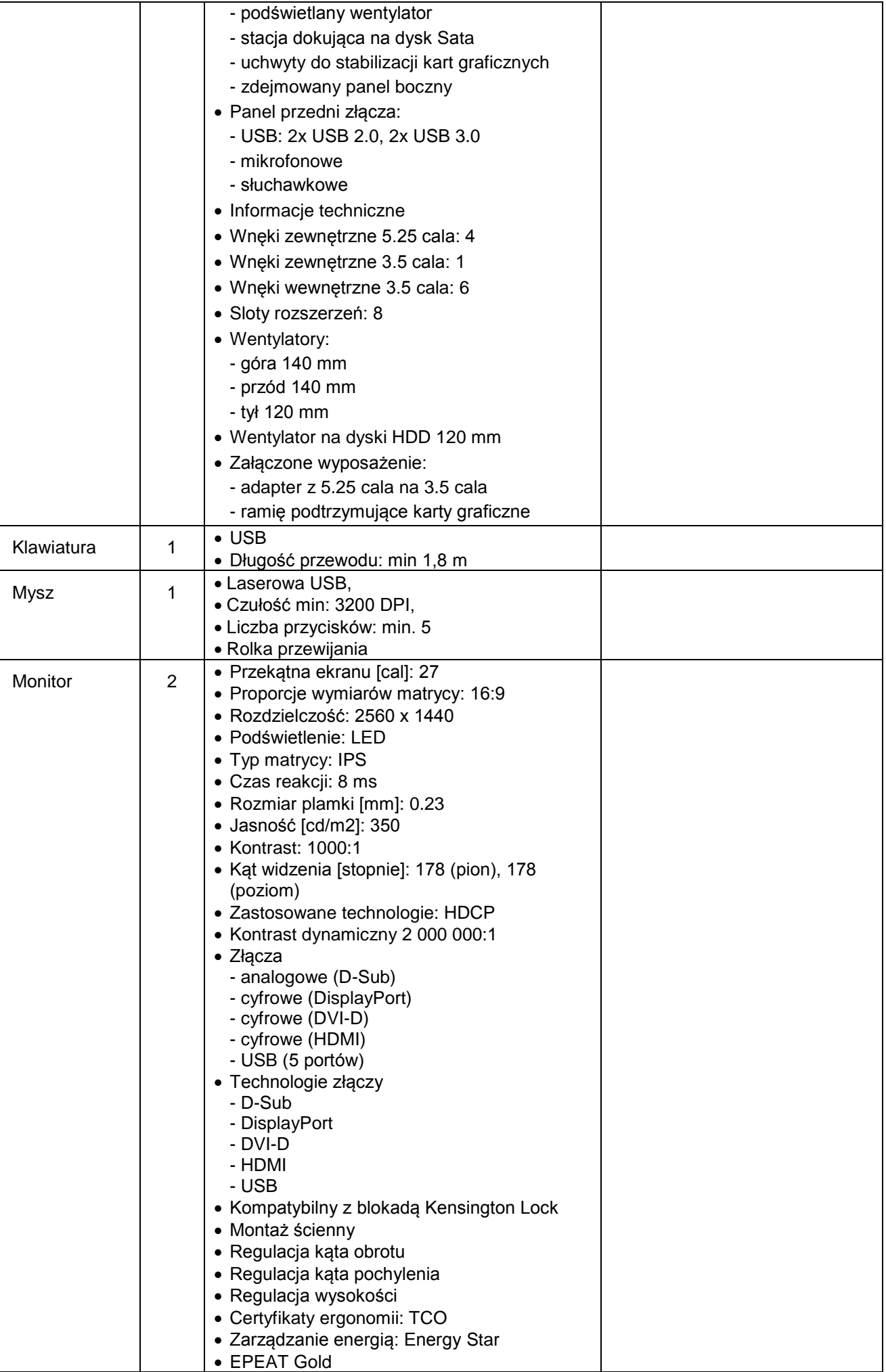

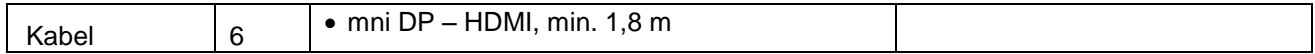

# **Zestaw komputerowy typ B**

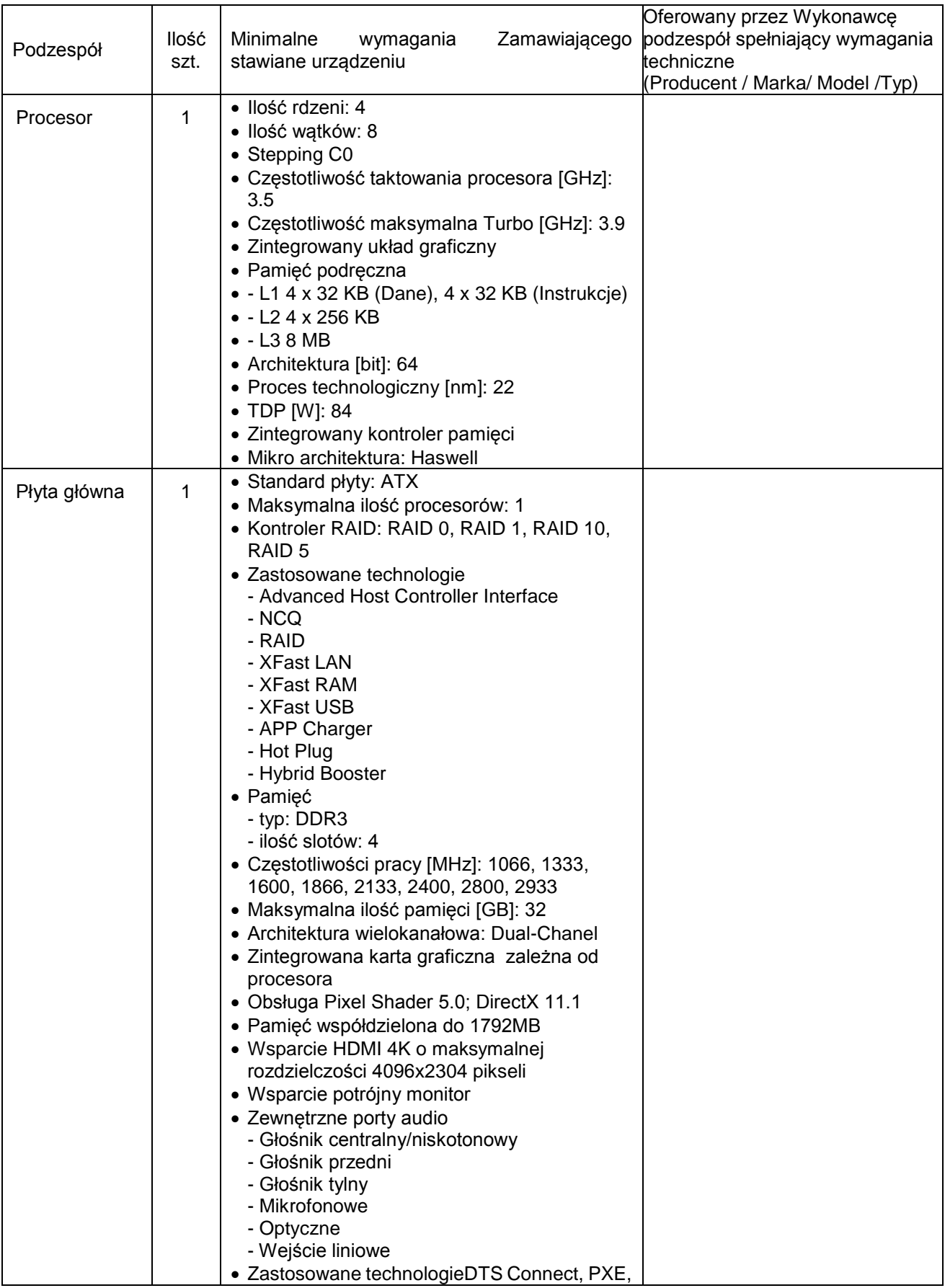

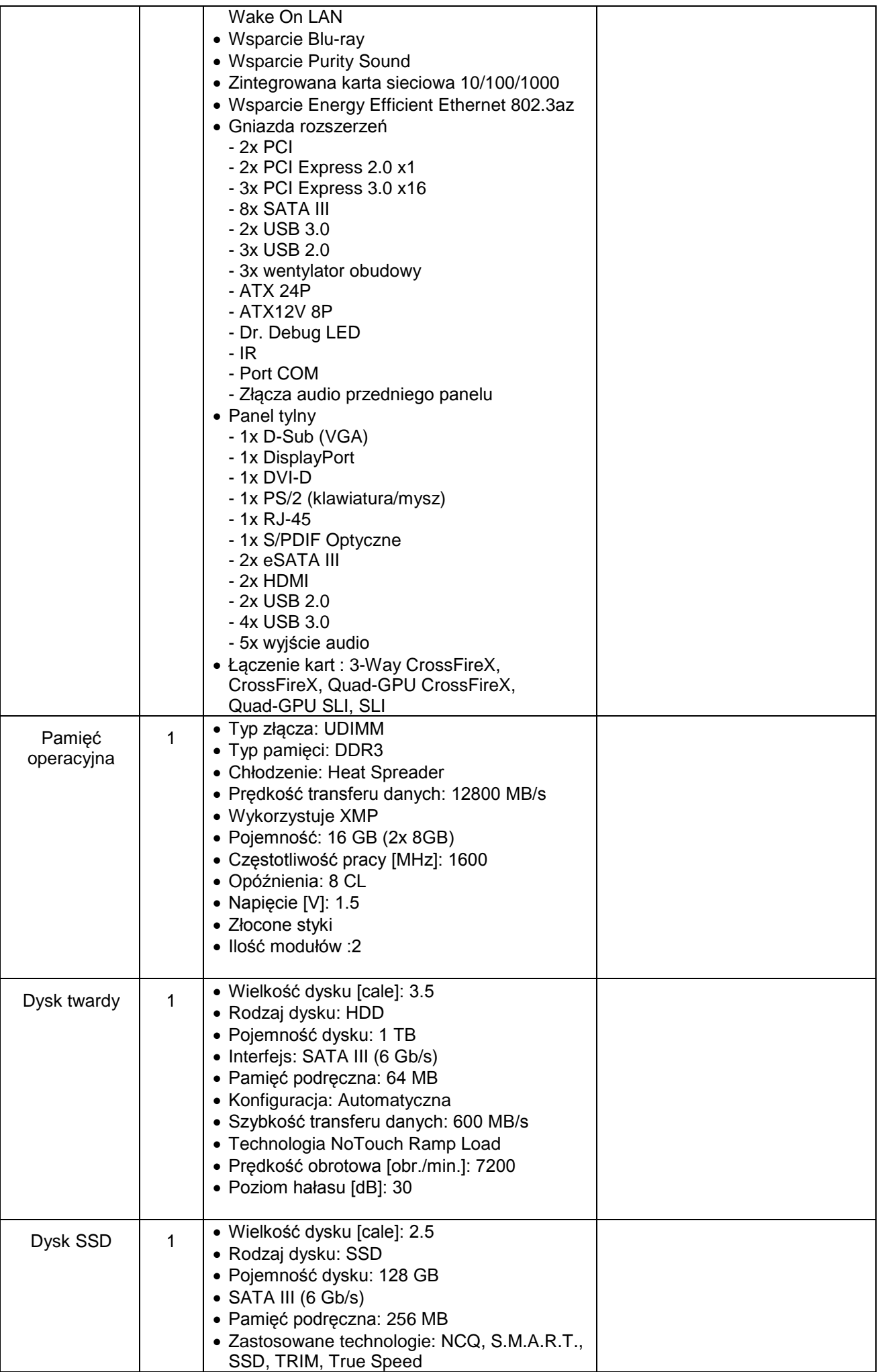

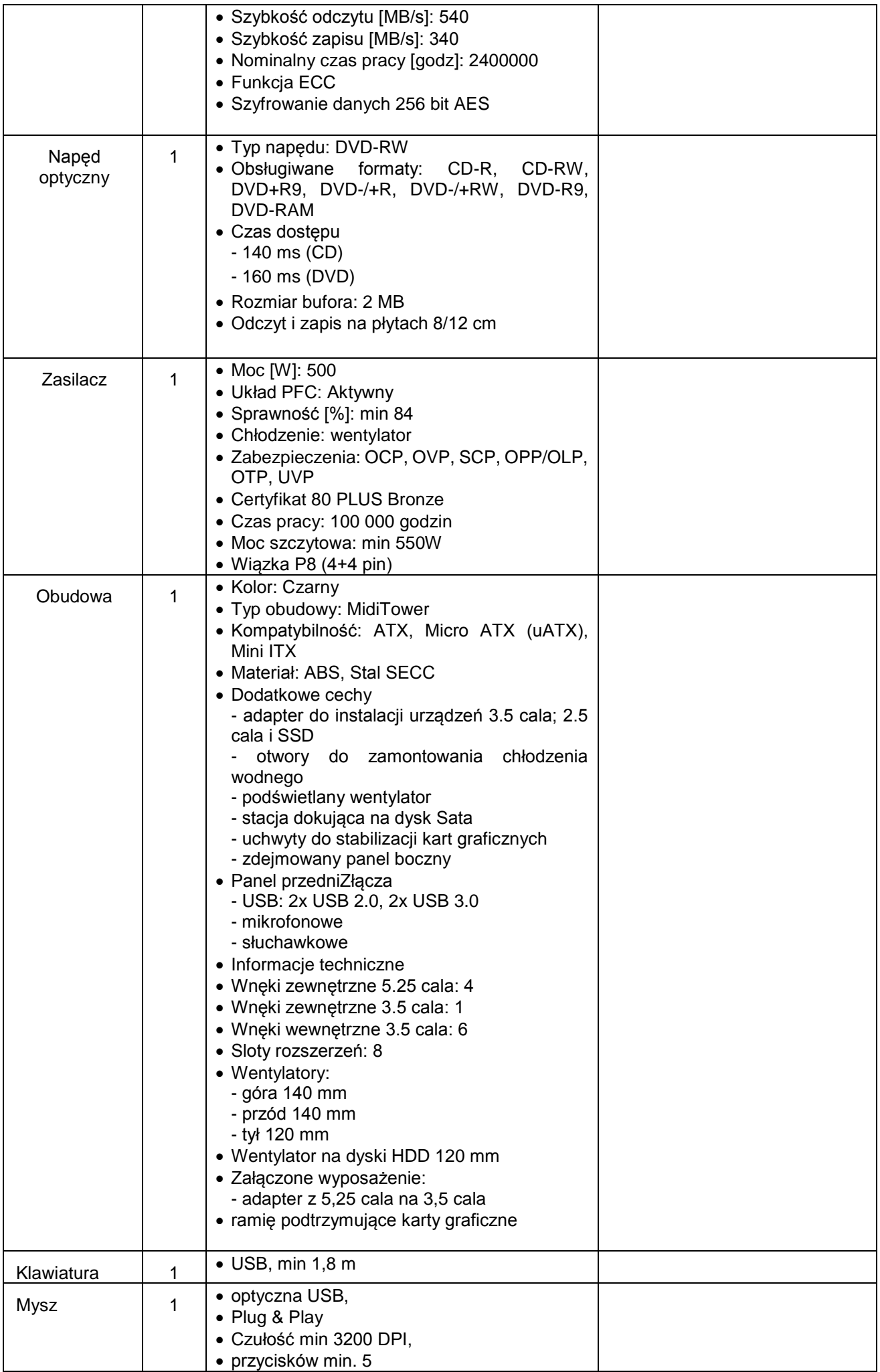

![](_page_34_Picture_170.jpeg)

Oświadczamy, że oferowane przez nas urządzenie, wyszczególnione powyżej, posiada deklarację zgodności CE.

…………………….……………

Miejscowość, data

………………………………………

(nazwa i adres wykonawcy)

# **SZCZEGÓŁOWY OPIS PRZEDMIOTU ZAMÓWIENIA**

# **Część 2**

![](_page_35_Picture_266.jpeg)

![](_page_36_Picture_254.jpeg)

![](_page_37_Picture_171.jpeg)

…………………….……………

Miejscowość, data

……………………………………… (nazwa i adres wykonawcy)

# **SZCZEGÓŁOWY OPIS PRZEDMIOTU ZAMÓWIENIA**

# **Część 3**

![](_page_38_Picture_199.jpeg)

![](_page_39_Picture_282.jpeg)

![](_page_40_Picture_290.jpeg)

![](_page_41_Picture_128.jpeg)

Oświadczamy, że oferowane przez nas urządzenie, wyszczególnione powyżej, posiada deklarację zgodności CE.

…………………….……………

Miejscowość, data

……………………………………… (nazwa i adres wykonawcy)

# **SZCZEGÓŁOWY OPIS PRZEDMIOTU ZAMÓWIENIA**

# **Część 4**

![](_page_42_Picture_361.jpeg)

![](_page_43_Picture_220.jpeg)

Oświadczamy, że oferowane przez nas urządzenie, wyszczególnione powyżej, posiada deklarację zgodności CE.

#### **Załącznik 7.5 do SIWZ ZP/42/014/D/14**

………………….……………

Miejscowość, data

……………………………………… (nazwa i adres wykonawcy)

### **SZCZEGÓŁOWY OPIS PRZEDMIOTU ZAMÓWIENIA**

![](_page_44_Picture_231.jpeg)

**Część 5**

Oświadczamy, że oferowane przez nas urządzenie, wyszczególnione powyżej, posiada deklarację zgodności CE.

> ……..………………………………………………. (podpis i pieczątka osoby/osób upoważnionych

do występowania w imieniu wykonawcy)

#### **Załącznik 7.6 do SIWZ ZP/42/014/D/14**

…………………….…………… Miejscowość, data

……………………………………… (nazwa i adres wykonawcy)

# **SZCZEGÓŁOWY OPIS PRZEDMIOTU ZAMÓWIENIA**

# **Część 6**

![](_page_45_Picture_194.jpeg)

![](_page_46_Picture_113.jpeg)

Oświadczamy, że oferowane przez nas urządzenie, wyszczególnione powyżej, posiada deklarację zgodności CE.

**Załącznik nr 7.7 do SIWZ ZP/42/014/D/14**

…………………………………… Miejscowość, data

……………………………………… (nazwa i adres wykonawcy)

# **SZCZEGÓŁOWY OPIS PRZEDMIOTU ZAMÓWIENIA**

![](_page_47_Picture_214.jpeg)

# **Część 7**

![](_page_48_Picture_238.jpeg)

Oświadczamy, że oferowane przez nas urządzenie, wyszczególnione powyżej, posiada deklarację zgodności CE.

#### **UMOWA do ZP/42/014/D/14 - wzór**

**zawarta w dniu .................................. w Gdańsku pomiędzy:**

Politechniką Gdańską, Wydziałem Elektrotechniki i Automatyki z siedzibą w Gdańsku, ul. Gabriela Narutowicza 11/12, Regon: 000001620, NIP: 584-020-35-93 reprezentowaną przez:

Dziekana Wydziału Elektrotechniki i Automatyki **dr hab. inż. Leona Swędrowskiego, prof. nadzw. PG** działającego na podstawie pełnomocnictwa **Rektora Politechniki Gdańskiej,**

zwaną dalej ZAMAWIAJĄCYM

![](_page_49_Picture_207.jpeg)

…...............................................................................................................................................

zwaną dalej WYKONAWCĄ,

który został wyłoniony w postępowaniu prowadzonym w trybie przetargu nieograniczonego zgodnie z ustawą dnia 29 stycznia 2004 Prawo Zamówień Publicznych (t. j. Dz. U. z 2013 r. poz. 907 z późniejszymi zmianami) zwanej dalej "ustawą PZP".

#### **§ 1 Przedmiot umowy**

Przedmiotem umowy jest dostawa ………………………….. zgodnie ze złożoną ofertą, szczegółowym opisem przedmiotu zamówienia (załącznik nr …………do SIWZ), formularzem cenowym ( załącznik nr ……… do SIWZ),specyfikacją istotnych warunków zamówienia, stanowiącymi załączniki do niniejszej umowy i będącymi jej integralną częścią.

#### **§ 2 Wartość umowy i warunki płatności**

- **1.** Określona w umowie cena brutto obejmuje całkowitą należność, jaką ZAMAWIAJĄCY zobowiązany jest zapłacić za przedmiot umowy.
- **2.** ZAMAWIAJĄCY zobowiązuje się zapłacić z tytułu realizacji przedmiotu umowy kwotę brutto: .......................... (słownie: ...........................................................................................................), t. j. określoną w ofercie WYKONAWCY z dnia ................................... .
- **3.** Podstawą zapłaty ceny, o której mowa w ust.2 niniejszego paragrafu będzie prawidłowo wystawiona faktura VAT przez Wykonawcę po podpisaniu przez obie strony protokołu zdawczo – odbiorczego bez zastrzeżeń.
- **4.** Na fakturze musi być wyszczególniona cena netto, podatek VAT i wartość brutto.
- **5.** Faktura VAT będzie płatna przelewem w terminie 21 dni od daty otrzymania przez Zamawiającego prawidłowo wystawionej faktury VAT na konto Wykonawcy.

# **§ 3**

#### **Warunki wykonania umowy**

- 1. WYKONAWCA zobowiązuje się do realizacji przedmiotu umowy, w terminie do 5 tygodni od dnia zawarcia niniejszej umowy tj. do dnia………………….……..
- 2. Kompletny przedmiot umowy powinien zostać dostarczony przez WYKONAWCĘ na adres: Politechnika Gdańska, Wydział Elektrotechniki i Automatyki, ..........................................................
- 3. Termin wykonania umowy uznaje się za dotrzymany, jeżeli przed upływem ustalonego w niniejszej umowie terminu WYKONAWCA dostarczył przedmiot umowy do miejsca wskazanego w ust..2 niniejszego paragrafu w stanie zupełnym.
- 4. Przedmiot niniejszej umowy może być dostarczony do wskazanego w ust. 2 miejsca odbioru wyłącznie w dni robocze tygodnia, tj. od poniedziałku do piątku, w godzinach 8<sup>00</sup>-15<sup>00</sup> z wyłączeniem sobót i dni ustawowo wolnych od pracy.
- 5. Zamawiający dopuszcza możliwość zmiany terminu realizacji w przypadku okoliczności leżących po stronie Zamawiającego.

#### **§ 4 Gwarancja**

- 1. WYKONAWCA udziela: …. miesięcznej gwarancji na zestawy komputerowe liczonej od daty podpisania protokołu zdawczo-odbiorczego bez zastrzeżeń.
- 2. W przypadku wystąpienia usterki bądź wady urządzeń stanowiących przedmiot umowy w okresie, o którym mowa w ust. 1 ZAMAWIAJĄCY zobowiązany jest do niezwłocznego zawiadomienia WYKONAWCĘ o zaistniałej sytuacji.
- 3. W ramach gwarancji, o której mowa w ust. 1 niniejszego paragrafu WYKONAWCA zobowiązuje się do świadczenia wszelkich usług serwisowych w zakresie dostarczonego przedmiotu umowy.
- 4. Czas przystąpienia do naprawy gwarancyjnej nie może być dłuższy niż 3 dni robocze od daty zgłoszenia usterki lub wady
- 5. Czas trwania naprawy nie może być dłuższy niż 14 dni roboczych od daty zgłoszenia usterki lub wady.
- 6. W przypadku usterki wymagającej naprawy poza granicami Polski czas naprawy nie może być dłuższy niż 30 dni roboczych od daty zgłoszenia usterki lub wady.
- 7. Wszelkie roszczenia z tytułu gwarancji ZAMAWIAJĄCY będzie zgłaszać faksem na nr .................................... do siedziby WYKONAWCY. W przypadku zmiany numeru faksu lub siedziby WYKONAWCA ma obowiązek powiadomić ZAMAWIAJĄCEGO o zmianach z 7-dniowym wyprzedzeniem.
- 8. WYKONAWCA zobowiązuje się do wymiany urządzeń wykazujących wady fizyczne na nowe lub wolne od wad tego samego typu i o tych samych lub wyższych parametrach technicznych, gdy po trzech naprawach gwarancyjnych urządzenie bądź wyrób nadal będzie wykazywało wady fizyczne uniemożliwiające jego eksploatację zgodnie z przeznaczeniem.
- 9. Czas naprawy wyłączony będzie z okresu gwarancyjnego.
- 10. Gwarancja obejmuje wszystkie wykryte podczas eksploatacji urządzeń usterki i wady oraz uszkodzenia powstałe w czasie poprawnego, zgodnego z instrukcją użytkowania oraz koszty przesyłki do i z miejsca naprawy.
- 11. ZAMAWIAJĄCEMU przysługują uprawnienia wynikające z gwarancji niezależnie od uprawnień z tytułu rękojmi.
- 12. Przez dni robocze strony rozumieją dni od poniedziałku do piątku z wyłączeniem sobót i dni ustawowo wolnych od pracy.

#### **§ 5**

#### **Kary umowne i odstąpienie od umowy**

- 1. W przypadku niedotrzymania terminu realizacji przedmiotu umowy o którym mowa w § 3 ust.1 umowy WYKONAWCA zapłaci karę umowną w wysokości 1% ceny brutto określonej w § 2 ust. 2 niniejszej umowy, za każdy dzień opóźnienia, jednak do kwoty nie większej niż 20% ceny umownej brutto.
- 2. Za nieterminowe przystąpienie do usuwania wad lub usterek WYKONAWCA zapłaci karę umowną w wysokości 50,00 PLN za każdy dzień opóźnienia licząc od dnia następnego po upływie terminu o którym mowa w §4 ust. 4 umowy.
- 3. Za nieterminowe usuwanie wad lub usterek WYKONAWCA zapłaci karę umowną w wysokości 1% ceny brutto określonej w § 2 ust. 2 niniejszej umowy, za każdy dzień opóźnienia licząc od upływu terminu wyznaczonego na usunięcie wad lub usterek określonego w §4 ust. 5niniejszej umowy z zastrzeżeniem §4 ust.6 niniejszej umowy.
- 4. Z wyłączeniem przypadku, o którym mowa w art. 145 ustawy PZP, za odstąpienie od niniejszej umowy przez jedną ze stron, strona, po której leżą przyczyny odstąpienia, zapłaci drugiej stronie karę umowną

w wysokości 25% ceny brutto określonej w § 2 ust. 2 niniejszej umowy. WYKONAWCY będzie wówczas przysługiwała cena za faktycznie wykonaną część umowy.

- 5. Oświadczenie o odstąpieniu powinno zostać złożone w terminie 30 dni od daty powzięcia wiadomości o okolicznościach uzasadniających odstąpienie.
- 6. W przypadku niewykonania przedmiotu umowy w terminie 14 dni od upływu terminu ustalonego w umowie, ZAMAWIAJĄCY może odstąpić od umowy bez wyznaczania dodatkowego terminu. WYKONAWCA w tym przypadku zapłaci ZAMAWIAJĄCEMU karę umowną w wysokości 20% ceny brutto określonej w § 2 ust. 2 niniejszej umowy.
- 7. W przypadku, gdy Wykonawca rażąco naruszy postanowienia niniejszej umowy lub pomimo trzykrotnych uwag zgłoszonych na piśmie przez Zamawiającego umowa nadal nie będzie wykonywana przez Wykonawcę z należytą starannością i rzetelnością, Zamawiający będzie uprawniony do odstąpienia od umowy z przyczyn leżących po stronie Wykonawcy, a Zamawiający będzie uprawniony do naliczenia kary umownej w wysokości 20% ceny brutto określonej w § 2 ust. 2 niniejszej umowy.
- 8. Wykonawca wyraża zgodę na potrącenie kary umownej z przysługującej mu ceny.
- 9. Strony dopuszczają możliwość dochodzenia odszkodowania uzupełniającego, przenoszącego wysokość zastrzeżonej kary umownej na zasadach ogólnych Kodeksu Cywilnego.

#### **§ 6 Pozostałe warunki realizacji przedmiotu umowy.**

- 1. W sprawach związanych z wykonaniem niniejszej umowy, ZAMAWIAJĄCY wyznacza: ……………..…………………………… tel.: ………. , E-Mail:………………... a WYKONAWCA wyznacza: ............................................................ tel.: ............. , E-Mail:……….……... .
- 2. O każdej zmianie wyznaczonych osób ZAMAWIAJĄCY i WYKONAWCA niezwłocznie powiadomią się wzajemnie. Szkody powstałe w wyniku niedopełnienia tego obowiązku obciążają stronę zobowiązaną.

# **§ 7**

# **Postanowienia końcowe**

- 1. Zmiany postanowień zawartej umowy w stosunku do treści oferty, na podstawie, której dokonano wyboru Wykonawcy mogą nastąpić jedynie na zasadzie określonej w art. 144 ust. 1 ustawy PZP i wymagają dla swej ważności formy pisemnej.
- 2. Zgodnie z art. 144 ustawy PZP Zamawiający dopuszcza możliwość dokonania następujących zmian umowy:

#### **a) terminu:**

Termin zakończenia realizacji przedmiotu zamówienia ustalony w umowie może ulec zmianie w przypadku wystąpienia niżej wymienionych okoliczności pod warunkiem, że mają one wpływ na termin realizacji całego przedmiotu umowy. Okoliczności mogące spowodować zmianę terminu mogą wynikać z:

- Opóźnień zawinionych przez Zamawiającego powstałych na skutek nieterminowego dostarczenia zaświadczenia Ministra Nauki i Szkolnictwa Wyższego będącego podstawą do naliczenia stawki VAT 0% na zestawy komputerowe ujęte w formularzach cenowych.
- Działania siły wyższej (np. klęski żywiołowe, huragan, powódź, katastrofy transportowe, pożar, eksplozje, wojna, strajk i inne nadzwyczajne wydarzenia), których zaistnienie leży poza zasięgiem i kontrolą układających się stron.

#### **b) zakresu umowy**

Zamawiający dopuszcza możliwość zamiany sprzętu wskazanego w ofercie Wykonawcy na sprzęt o wyższych bądź lepszych parametrach technicznych lub o wyższej funkcjonalności w przypadku, gdy na skutek okoliczności nie leżących po stronie Wykonawcy oferowany sprzęt nie będzie dostępny na rynku w chwili realizacji przedmiotu umowy. Taka zamiana nastąpi po uprzedniej, pisemnej akceptacji ze strony Zamawiającego.

#### **c) zmian osób reprezentujących strony umowy**

W przypadku zmian osób uprawnionych do reprezentowania Zamawiającego lub Wykonawcy strony dokonają stosownych zmian w umowie.

#### **d) Zmiany nazw, siedziby, numerów kont bankowych i innych danych identyfikacyjnych stron umowy.**

- 3. W sprawach nieuregulowanych niniejszą Umową stosuje się przepisy ustawy z dnia 23 kwietnia 1964 r. Kodeks cywilny (Dz. U. Nr 16, poz. 93, z późniejszymi zmianami), jeżeli przepisy ustawy PZP nie stanowią inaczej.
- 4. Zmiana lub uzupełnienie niniejszej Umowy wymaga formy pisemnej w formie aneksu pod rygorem nieważności.
- 5. Zamawiający nie dopuszcza możliwości dokonania cesji ani przeniesienia praw i obowiązków wynikających z niniejszej umowy na osobę trzecią bez jego zgody.
- 6. W sprawach spornych właściwym będzie Sąd w Gdańsku.
- 7. Umowę sporządzono w 2 jednobrzmiących egzemplarzach po 1 dla WYKONAWCY i ZAMAWIAJĄCEGO.

WYKONAWCA ZAMAWIAJĄCY

#### **PROTOKÓŁ ZDAWCZO-ODBIORCZY - WZÓR**

 Stwierdza się, że zgodnie z treścią umowy do ZP/42/014/D/14 z dnia ………. zostały dostarczone:

![](_page_53_Picture_71.jpeg)

Przedmiot umowy przyjmuje się bez zastrzeżeń.

ZAMAWIAJĄCY po otrzymaniu faktury dokona przelewu za dostarczony sprzęt na konto WYKONAWCY.

Protokół sporządzono w dwóch jednobrzmiących egzemplarzach – po jednym dla ZAMAWIAJĄCEGO i WYKONAWCY.

### WYKONAWCA ZAMAWIAJĄCY